# অনলাইন আয় কি ?

System

অনলাইনে আয় করা বর্তমান সময়ের একটি যুগপোযোগী পদক্ষেপ । অনলাইনের মাধ্যমে অনেক টাকার কাজ হয়ে থাকে । মুলত কাজের থরচ কমানাের জন্য বিভিন্ন কোম্পানী অনলাইনের মাধ্যমে পৃথিবীর বিভিন্ন দেশ – বিশেষ করে যেসকল দেশের শ্রম বাজার সস্তা সেখান থেকে কাজ করিয়ে নেয়। একেই বলে ফ্রিলান্সিং । আমাদের দেশও বিশ্বের সেরা ৩০ টি ফ্রীলান্সিং থেকে আয়কারী দেশের মধ্যে রয়েছে । অনেক প্রতিকুলতার মাঝেও বাংলাদেশের এ অবস্থান অর্জন বলে দেয়, প্রতিকূলতাগুলাে কাটানাে সম্ভব হলে বাংলাদেশ ফ্রীলান্সিং এ অনেক এগিযে যেতে পারবে ।

অনলাইনে আয় করার জন্য রয়েছে অনেক উপায় । এখন শুধুমাত্র অফিসিয়াল ডকুমেন্ট এর কাজগুলোই অনলাইনে করা হয় না। প্রোগ্রামিং থেকে শুরু করা ছোট থাটো ডেটা এন্ডি করা পর্যন্ত অনলাইনের মাধ্যমে করা হয়ে থাকে । একজন শিক্ষিত লোক তার মেধা, ধৈর্য ও অনুশীলন এর মাধ্যমে অনলাইনে কাজ করে তার জীবনকে গড়তে পারে। বাংলাদেশে এমন অনেক ফ্রীলান্সার আছেন যারা ইতিমধ্যে ফ্রীলান্সিং এ ক্যারিয়ার গরেছন ।

# কারা অনলাইনে আয় করতে পারবেন ?

প্ৰাথমিক যোগ্যতাঃ

১। ন্যুনতম এইচ এস সি পাশ হতে হবে

২ । কম্পিউটার ব্যবহারে দক্ষ হতে হবে

৪ । ইন্টারনেট ব্যবহার জানতে হবে

 $\cdot$  । ন্যাশনাল আইডি কার্ড

১ । কম্পিউটার

২ । ইন্টারনেট সংযোগ

৩ । প্রয়োজনীয় সফটওয়্যার

৩ । অফিস প্রোগ্রাম ব্যবহার করা জানতে হবে

৫ । ইংরেজী ভাষায় যোগাযোগ করা জানতে হবে

<sup>7</sup>। দীঘর্ সময় কােজর মননশীলতা থাকেত হেব

৬ । সাধারন চিহ্ন দেখে বিষয়টি বুঝার ধারনা থাকতে হবে

অনলাইনে আয় করার জন্য কি কি উপকরণ দরকার ?

# কোন কোন সাইটে কাজ করা সম্ভব?

আন্তর্জাতিকভাবে পরিচিত এবং নির্ভরযোগ্য কয়েকটি সাইটের ঠিকানা দেওয়া হলো—

- 1. www.odesk.com
- 2. www.freelancer.com
- 3. www.elance.com
- 4. www.getacoder.com
- 5. www.guru.com
- 6. www.vworker.com
- 7. www.scriptlance.com

সবগুলো মোটামুটি একই রকম। বাংলাদেশের মধ্যে সবচেয়ে জনপ্রিয় হলো **ওডেস্ক (odesk)।** গত বছর (২০১১) সারা বিশ্বের মধ্যে আউটসোর্সিং কাজ করার ভিত্তিতে ওডেস্কে বাংলাদেশের অবস্থান ছিল চতুর্থ। তার আগের বছর (২০১০) ওডেস্কে ঢাকা শহরের অবস্থান ছিল সারা বিশ্বের মধ্যে তৃতীয়।

# **PROFILE CREATING**

# প্ৰখমে এই সাইটে (http://www.swanirvarbangladesh.org/a2i/) যান।

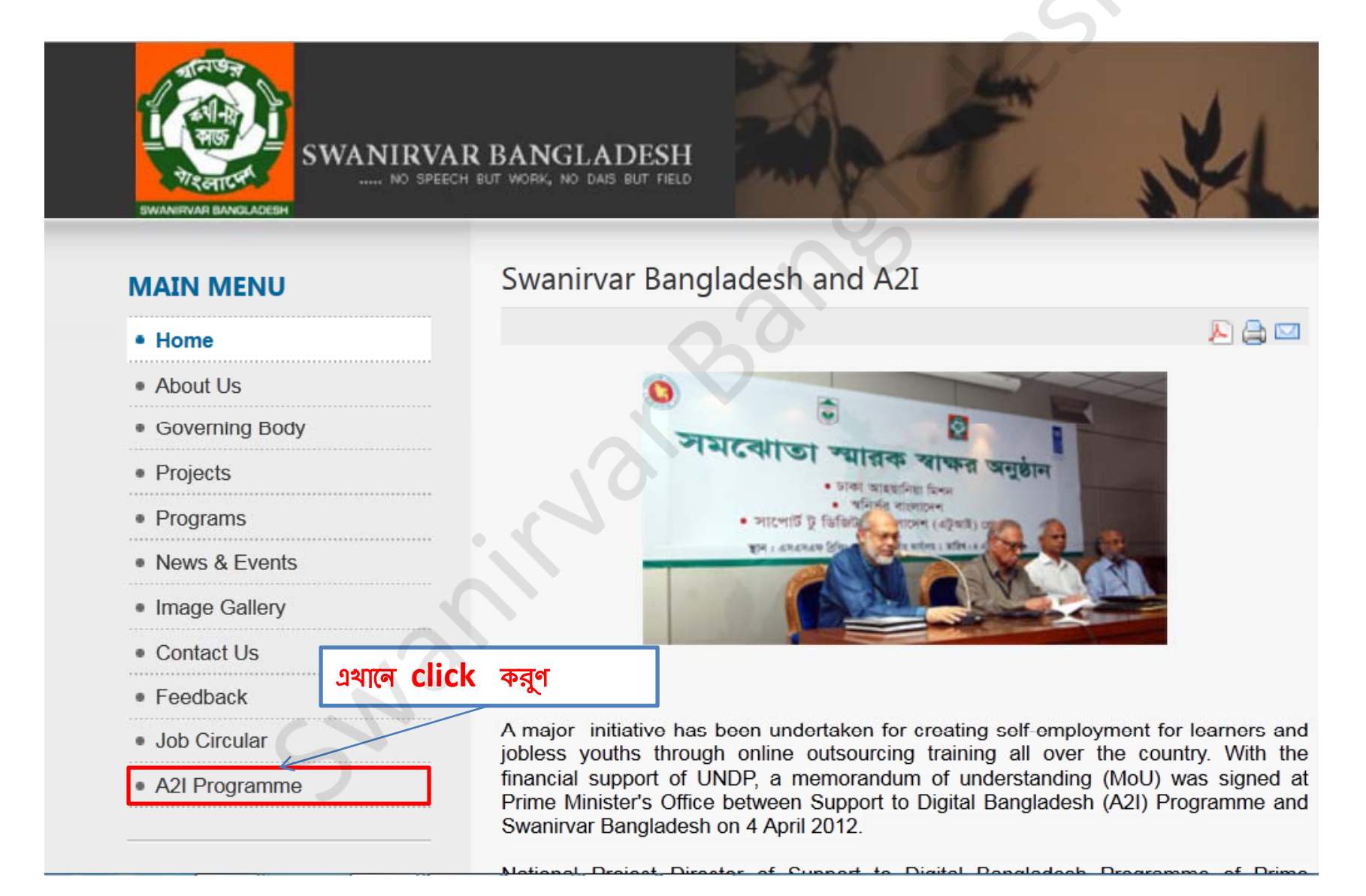

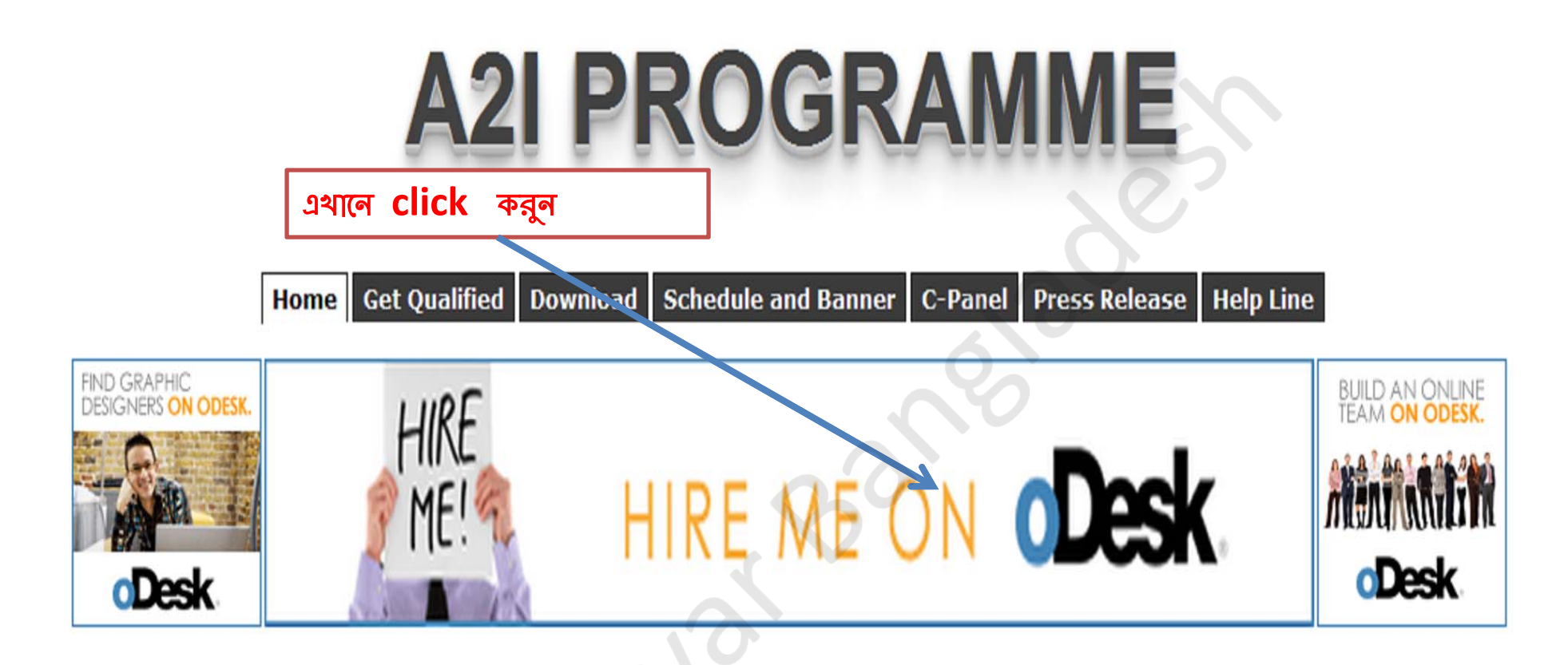

As we all know Swanirvar Bangladesh and A2I (Digital Bangladesh) is working together to bring forth a new dimension and create opportunities for all concerning Information and Communication Technology. Swanirvar's sole objectives are to create Outsourcing Opportunity through Information Technology. It is very naive and negligent of us who are aware of Computer Technology but do not know the appropriate usages and the endless income generating opportunities, skill development, Knowledge building e.t.c. Swanirvar Goal here is to help create and develop such concerns together with A2I. The primary focuses are to establish and bring out the ICT Centre's and develop, utilize and ensure Outsourcing through Information and Communication Technology. Swanirvar will also focus on Skill Development and help create opportunities for not only the unemployed but for all through this campaign. Swanirvar is longing to achieve a Progressive, Fruitful and a Productive mission along with A2I (Digital Bangladesh). Let us all hope for the best and have a positive attitude towards our Goal in making Bangladesh better for tomorrow. So come join in the digital revolution.

# This Is Main Page of Odesk.COM

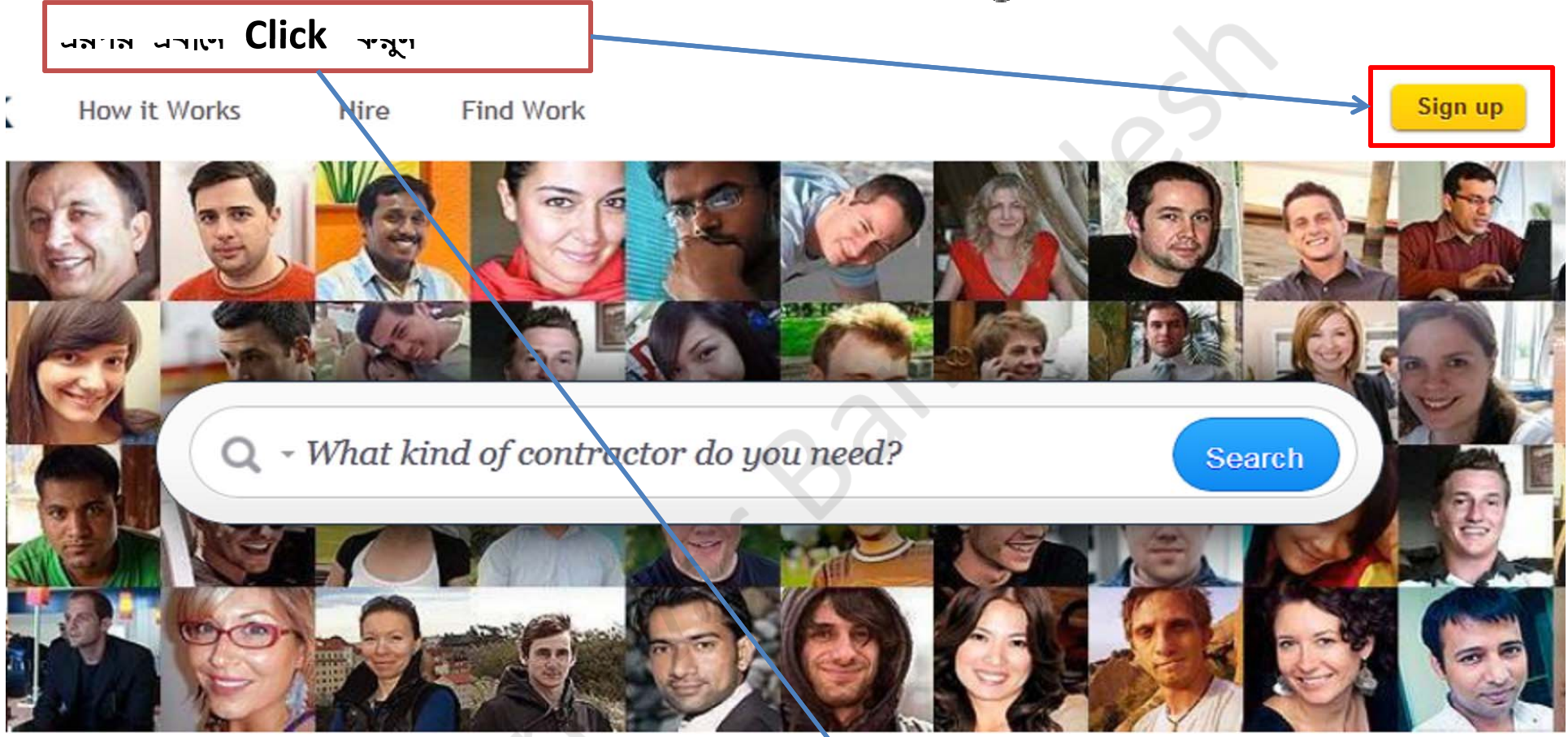

# Get the right contractor. Get the job done.

Post a job for free

Looking for work?

# **Profile Creation**

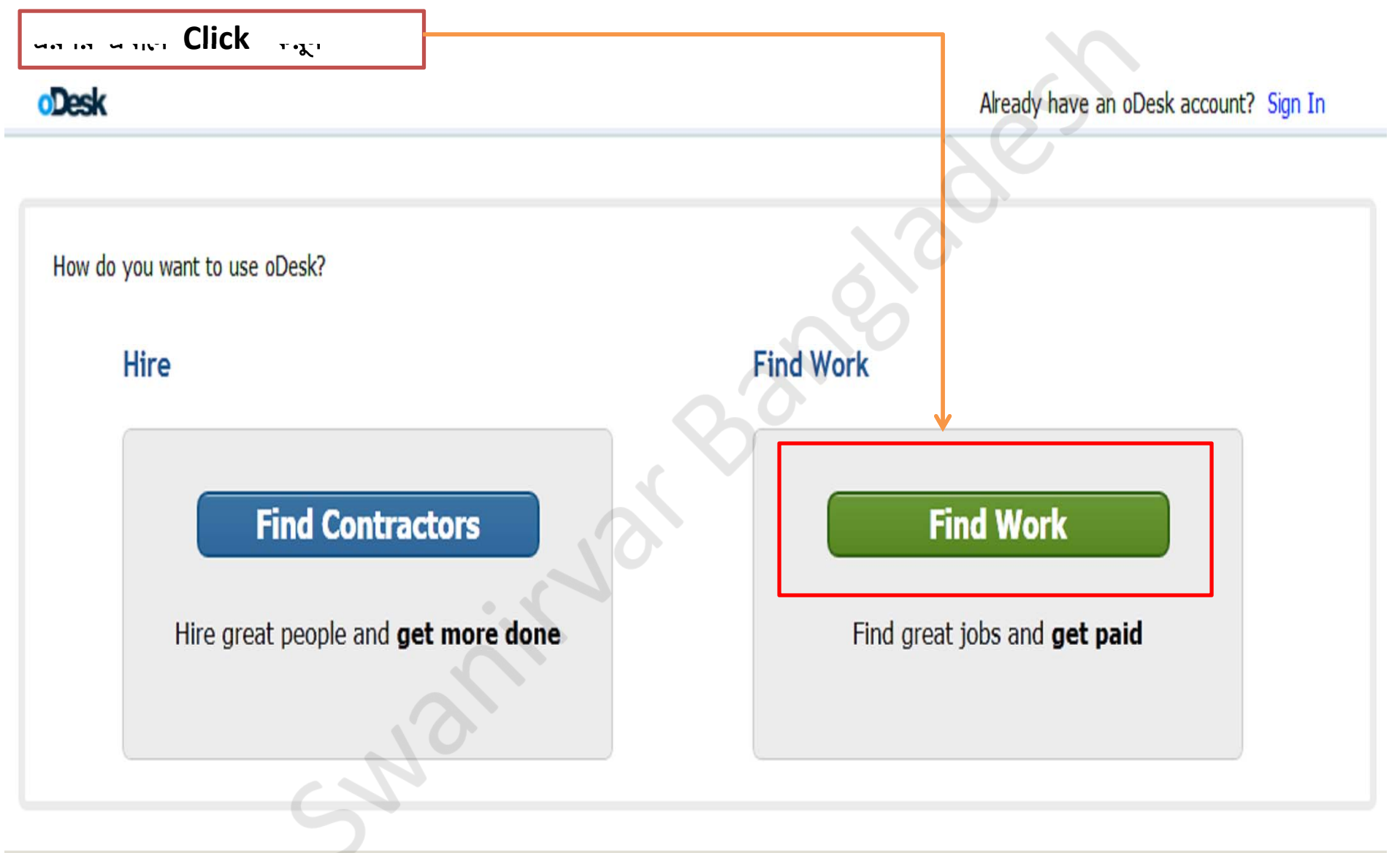

# **Create a Free Account**

# **Profile Creation** \* First Name Farzana ok \* Last Name Haque ok এই ঘর গুলো পূরণ করুন zanahaque80@yahoo.com ok \* Email \* City **Dhaka** ok \* Country Bangladesh farzana-haque \* Username **TANK Contract Contract** ........ \* Password Weak - include one letter and one number or symbol \* Re-type Password ok How did you hear about Friend ۰. oDesk \* Enter the code shown evdav

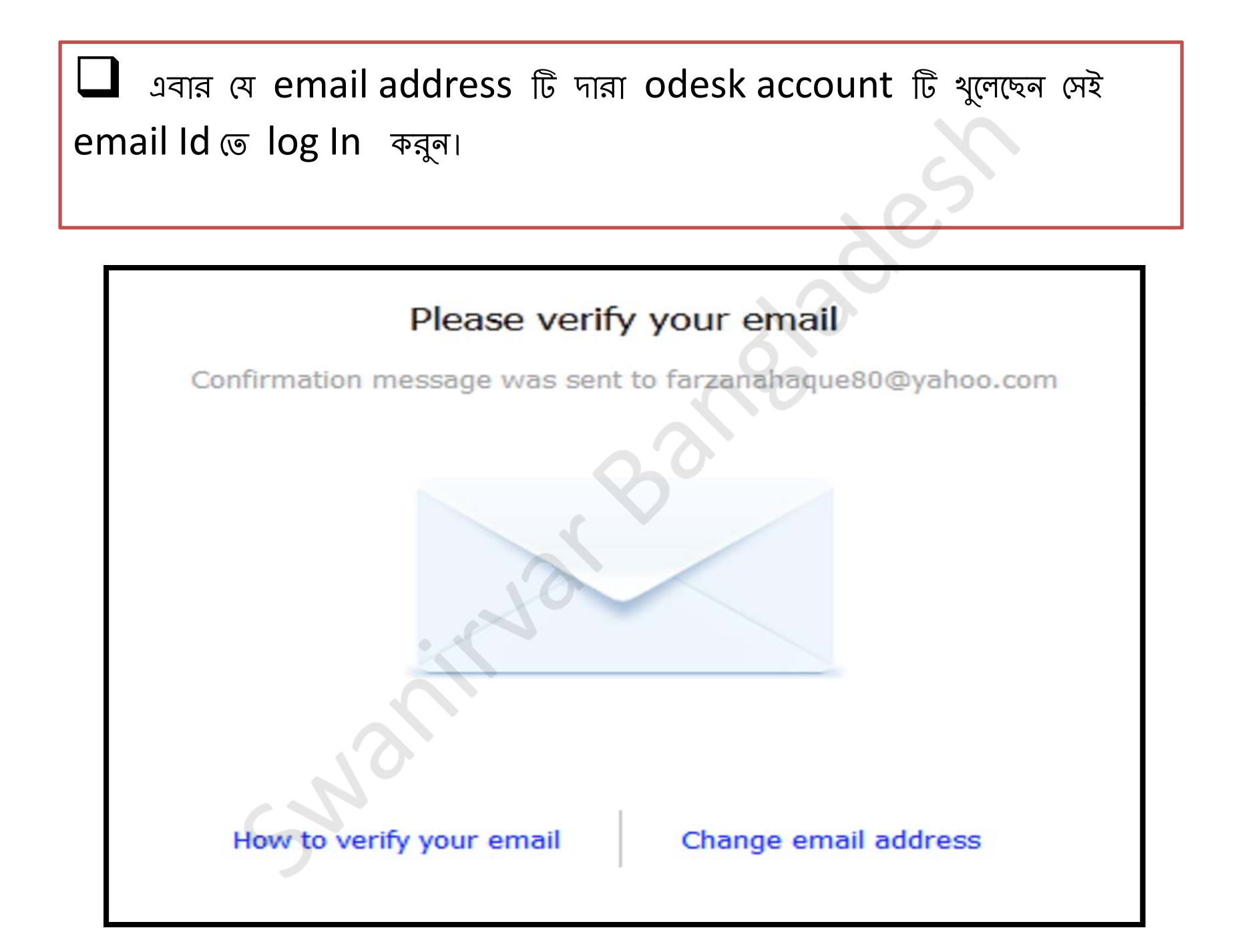

# **Account Verification**

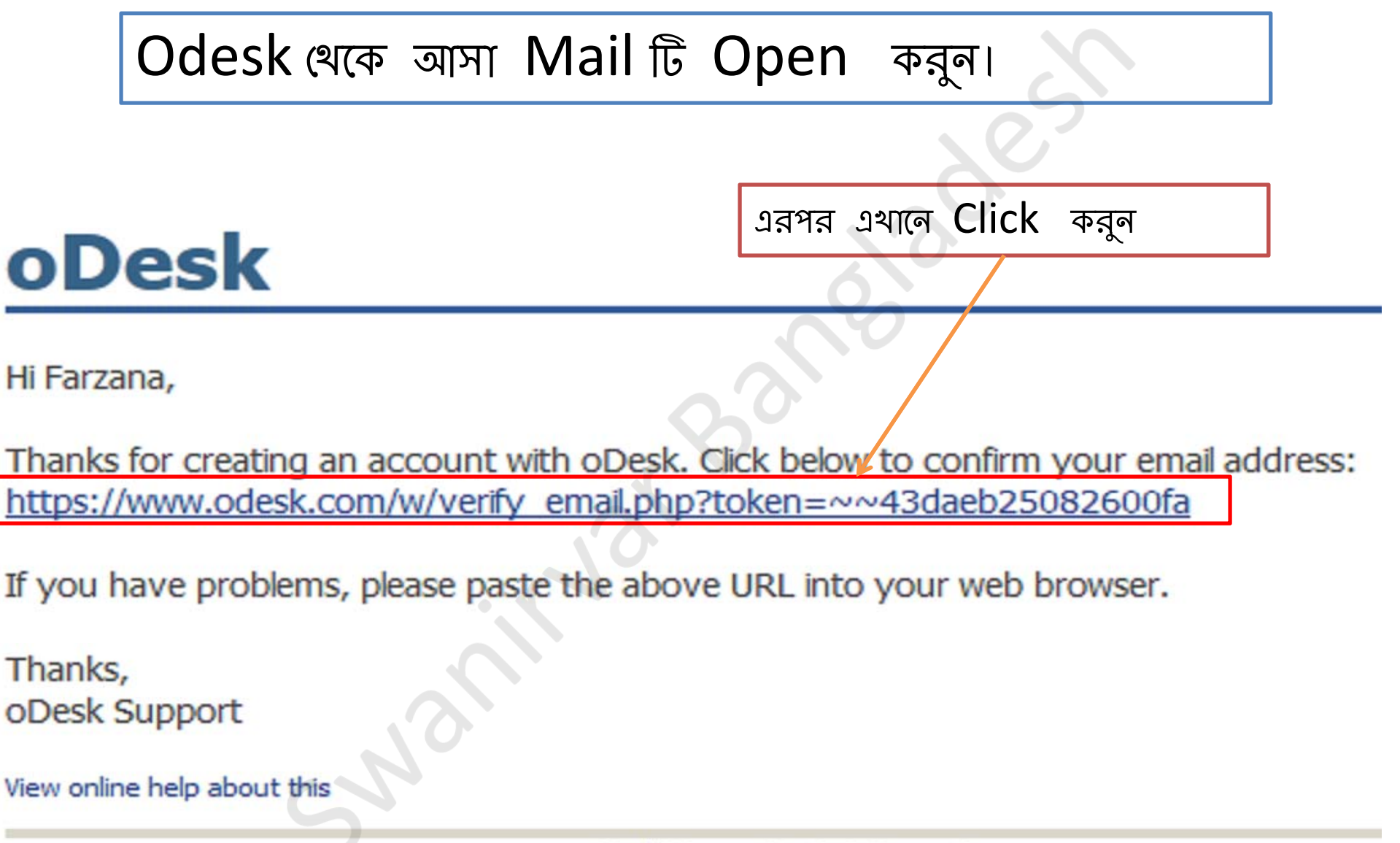

oDesk Home - Contact Support

# Create your contractor profile

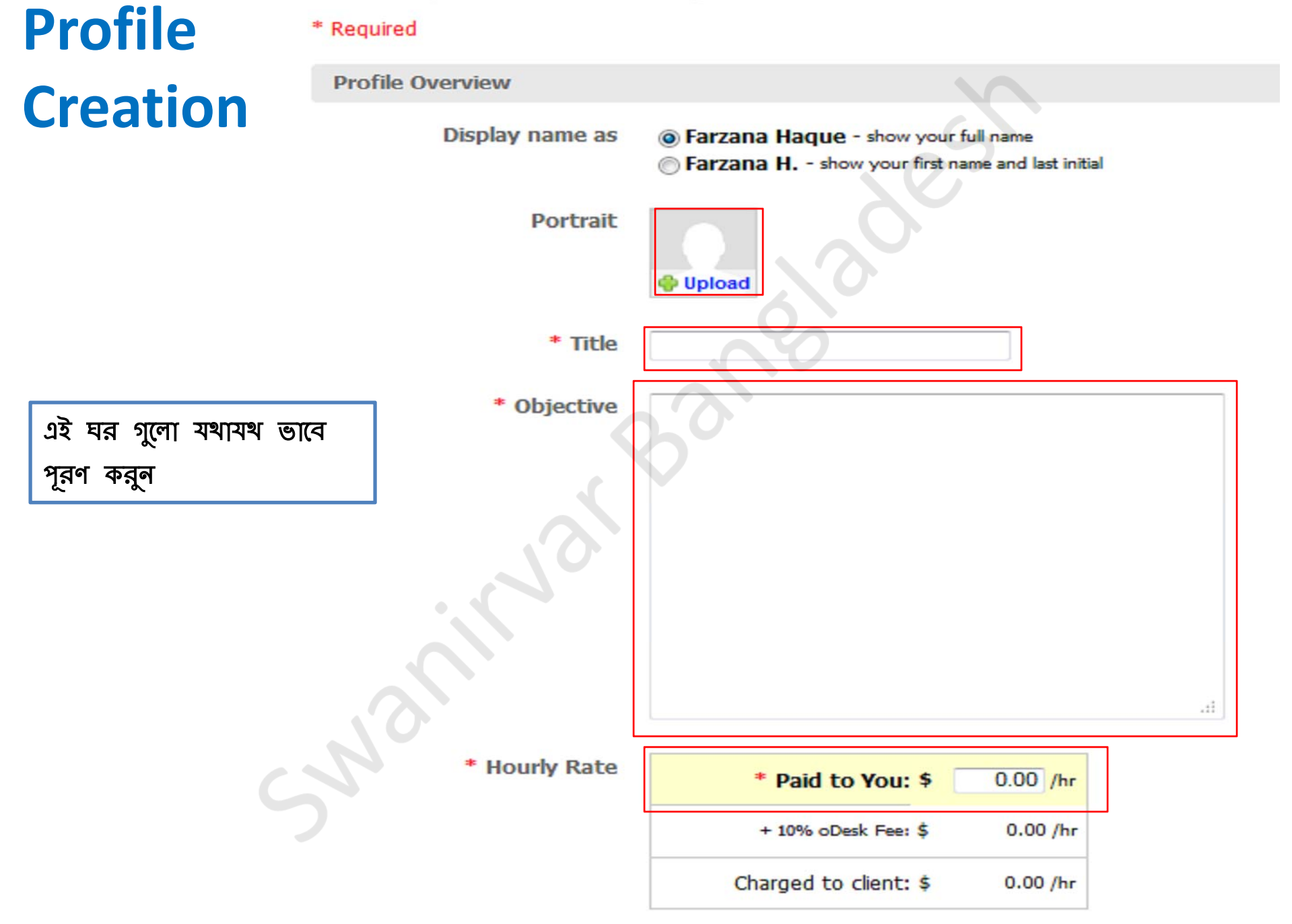

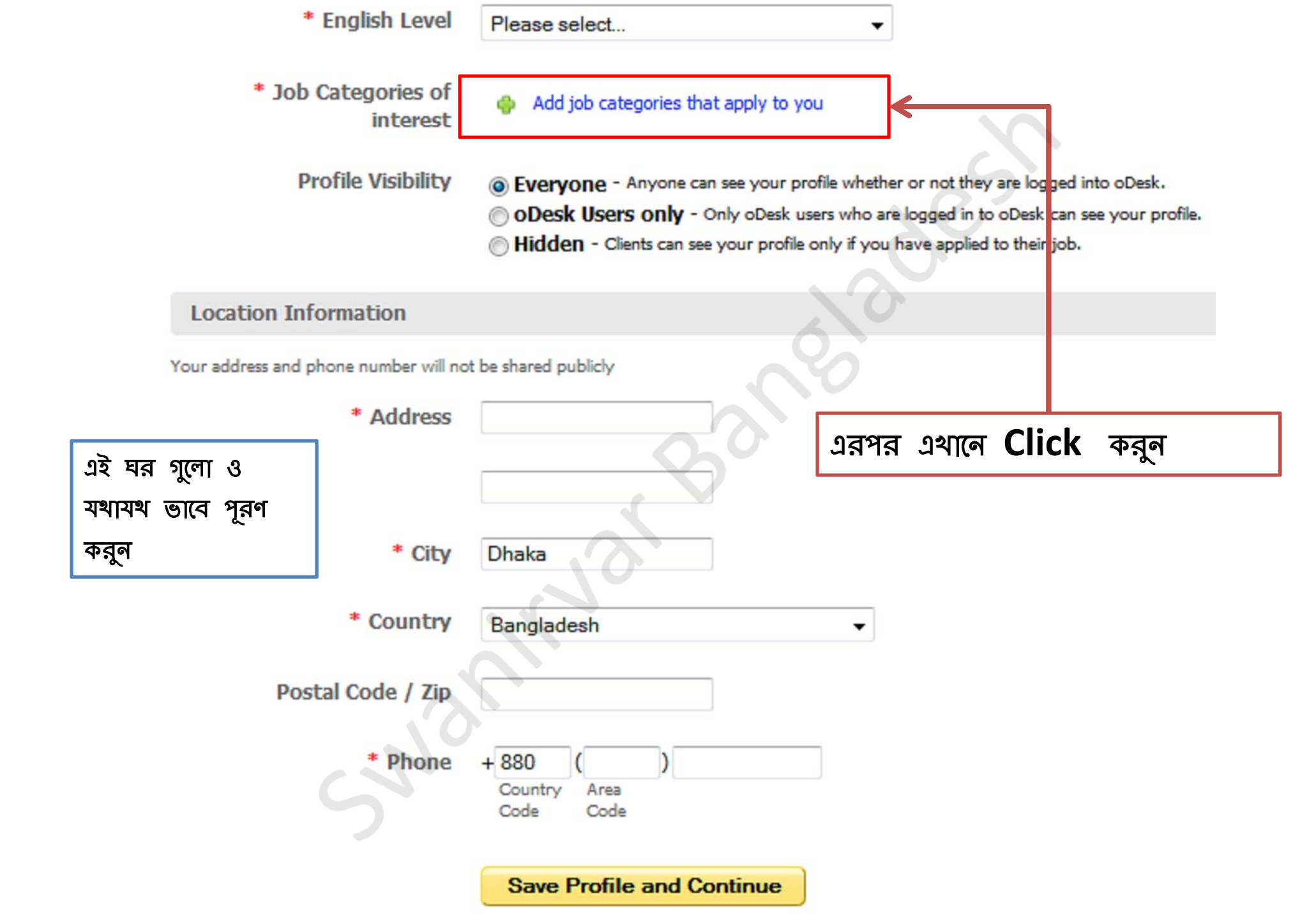

# **JOB**

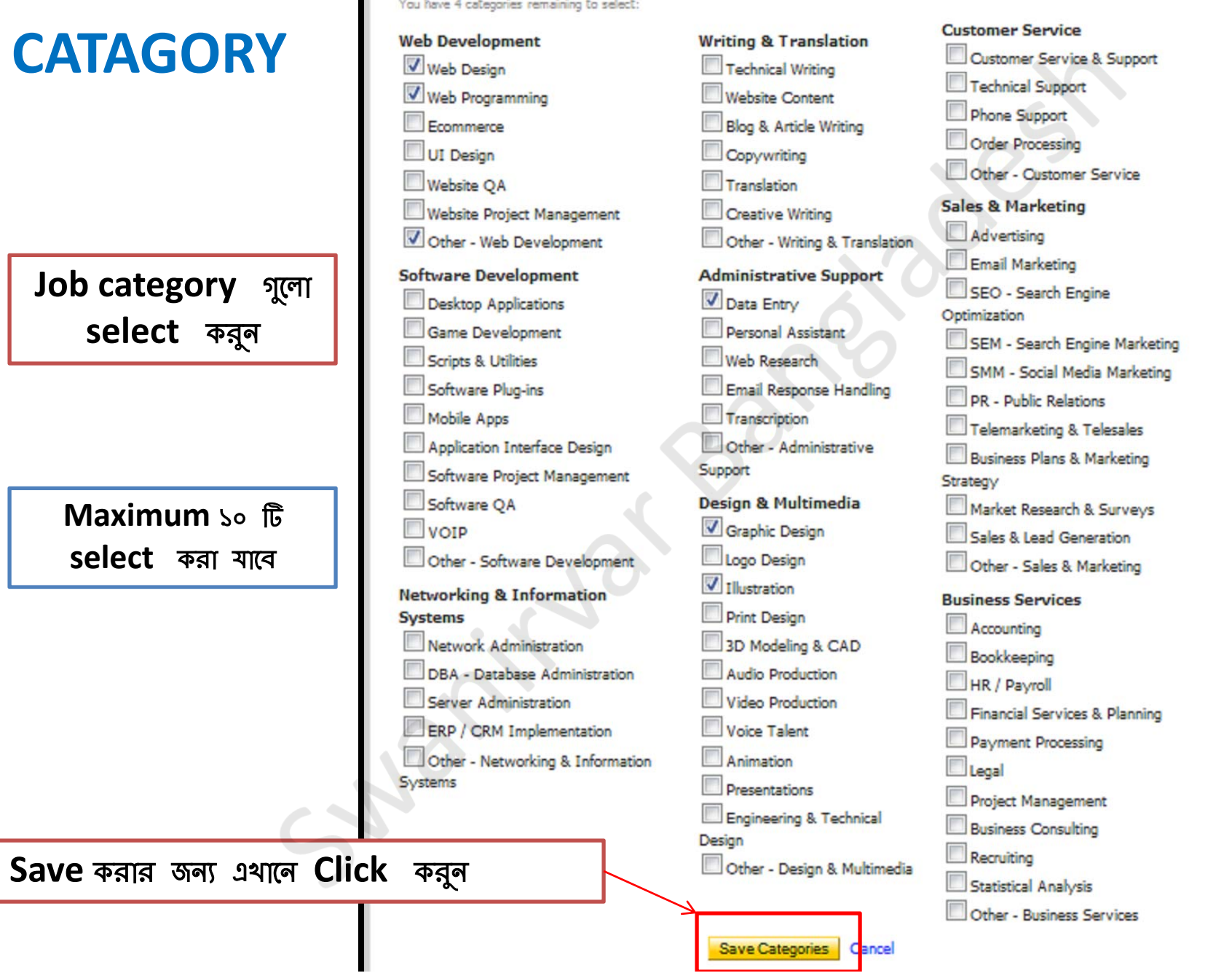

### Which categories best fit your skills?

Select up to 10 categories that match your professional experience. Choosing carefully helps clients find you in the marketplace.

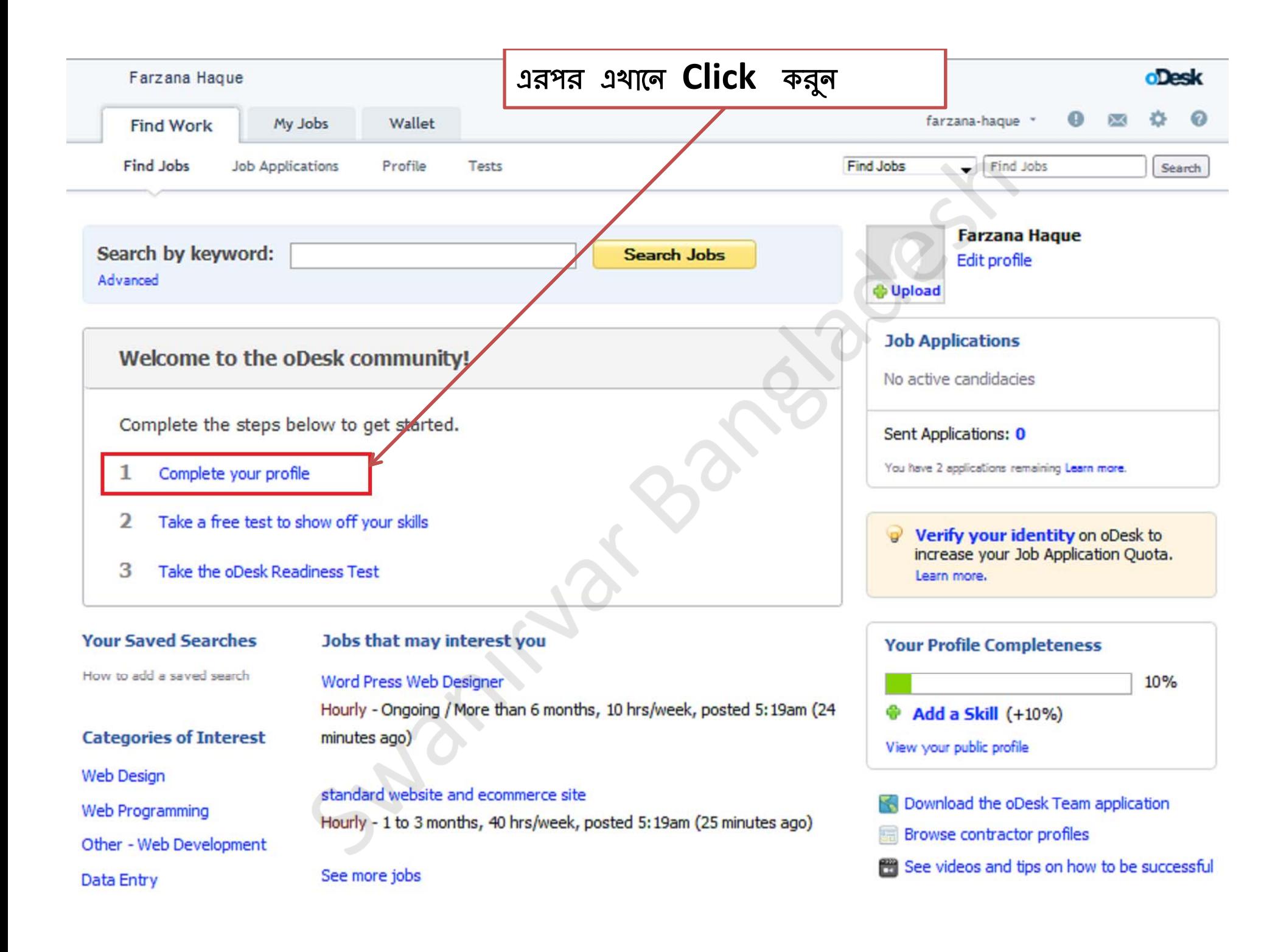

# **Profile Completion**

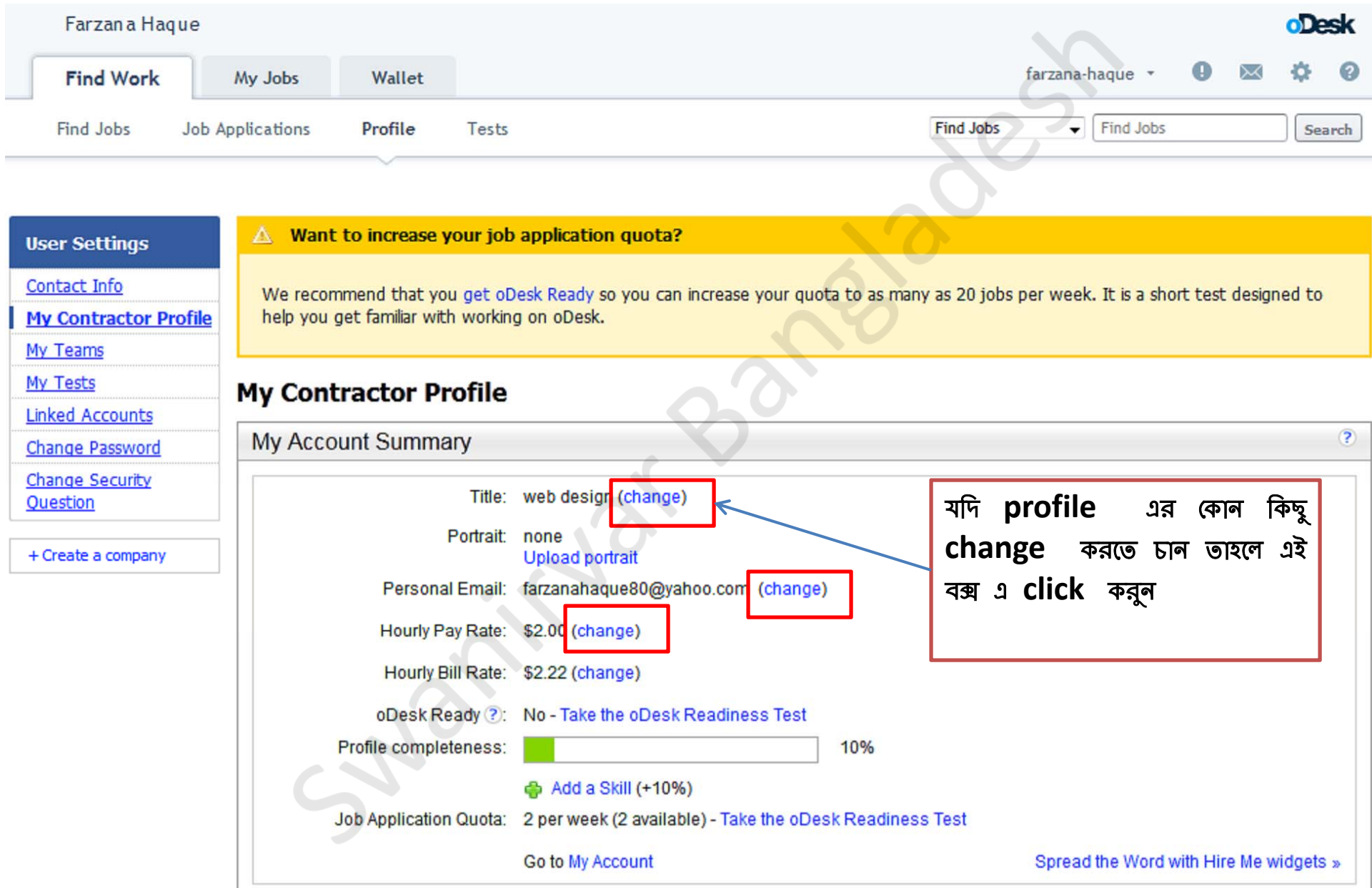

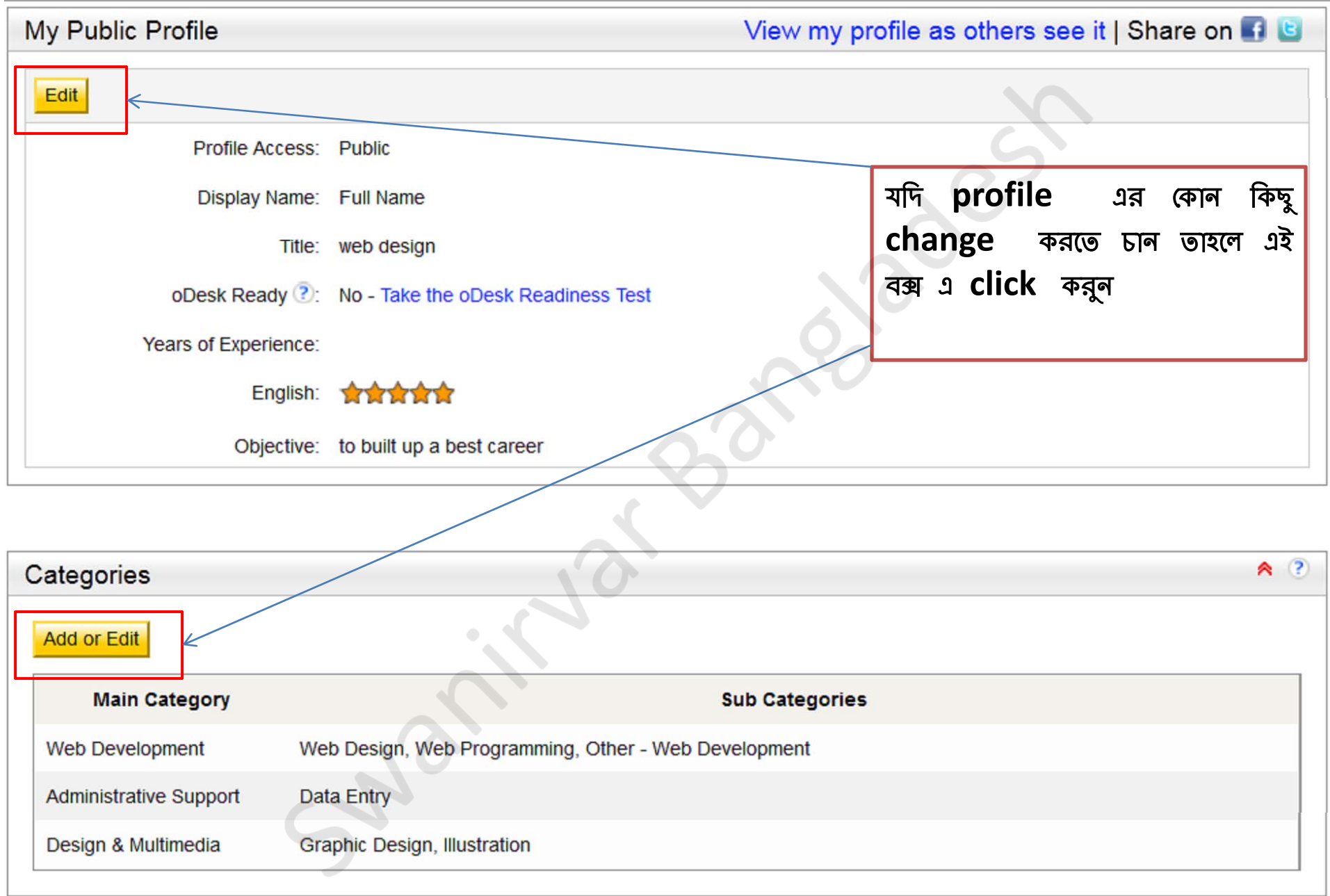

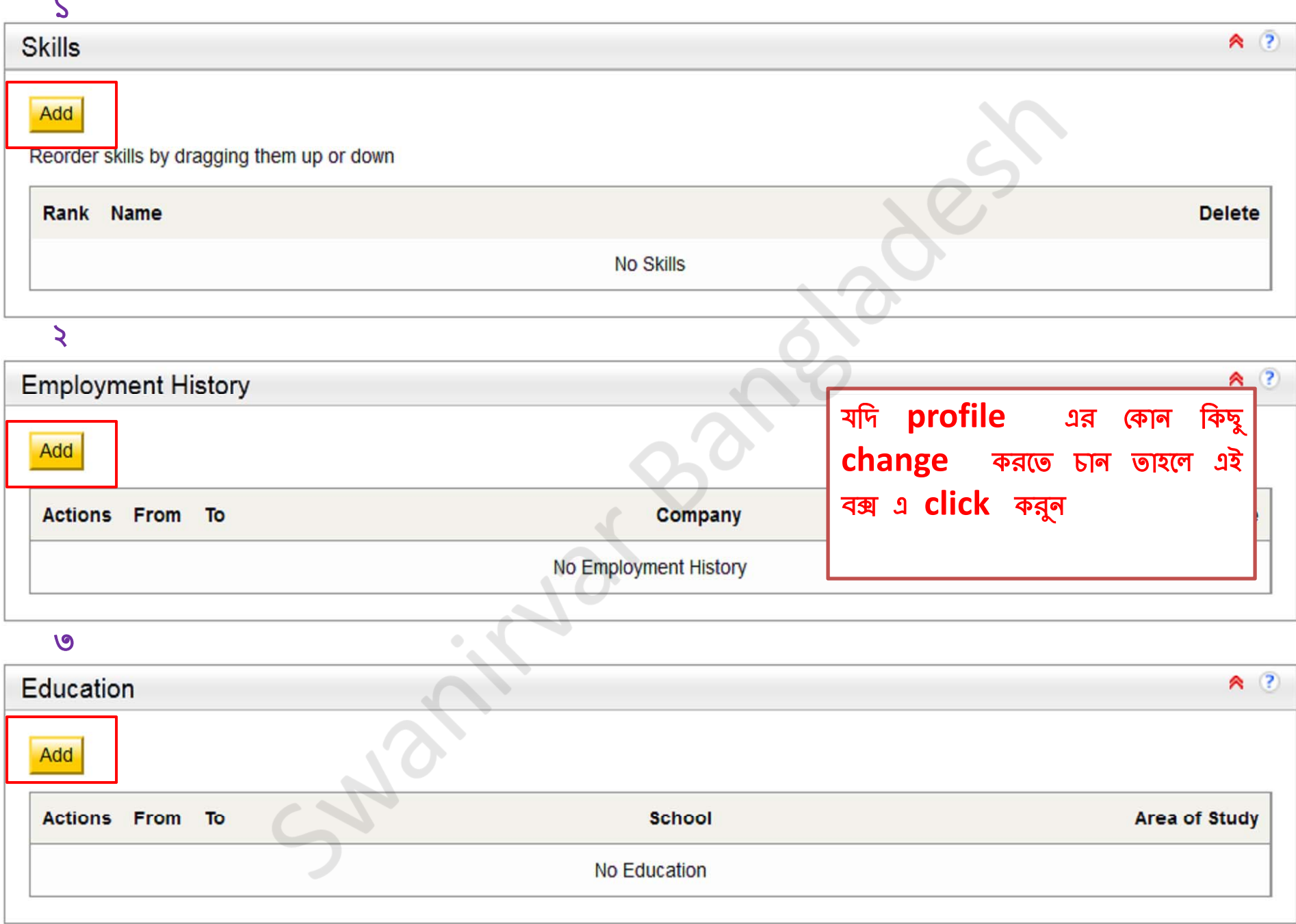

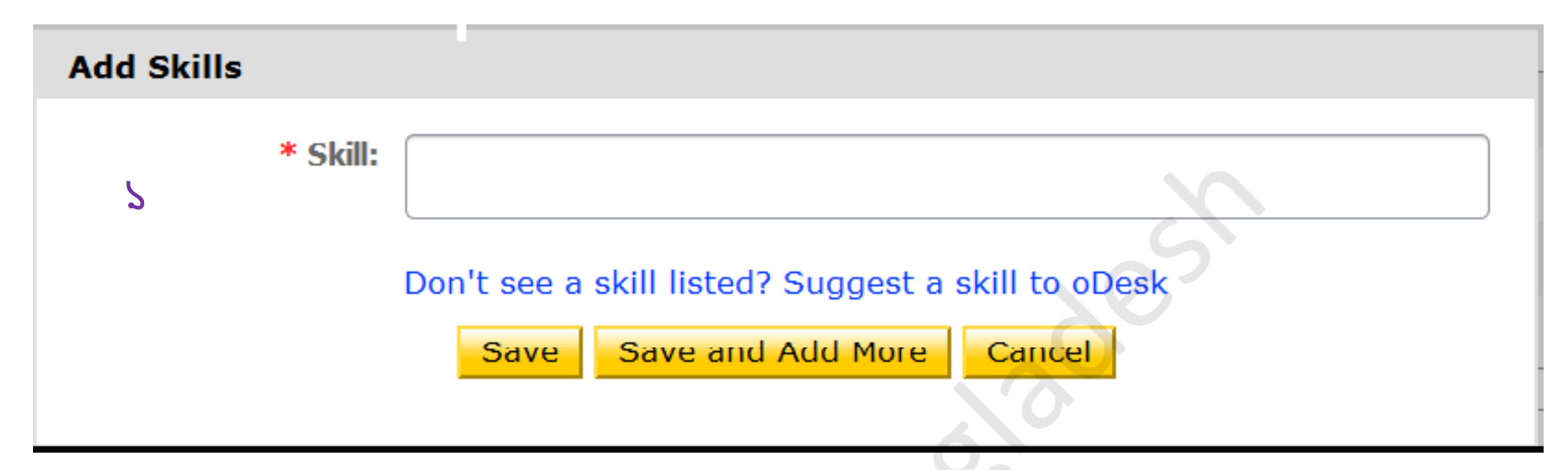

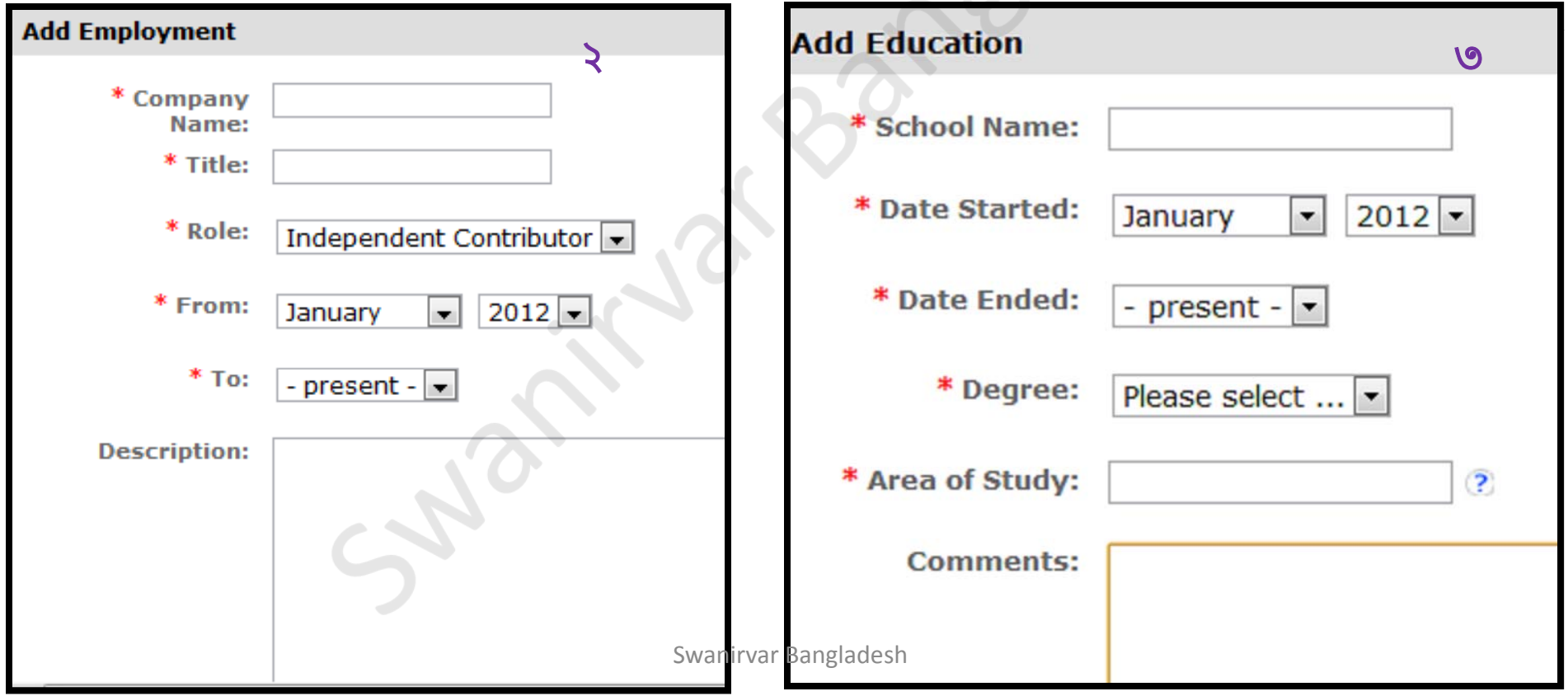

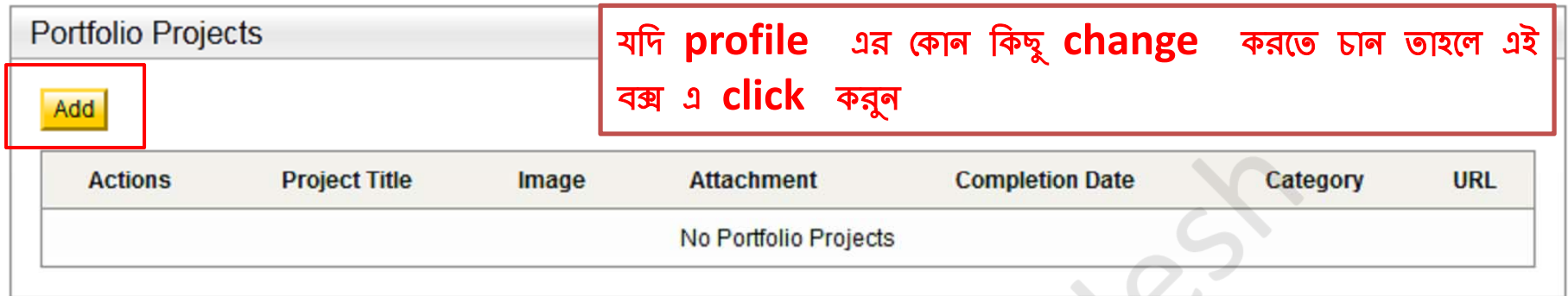

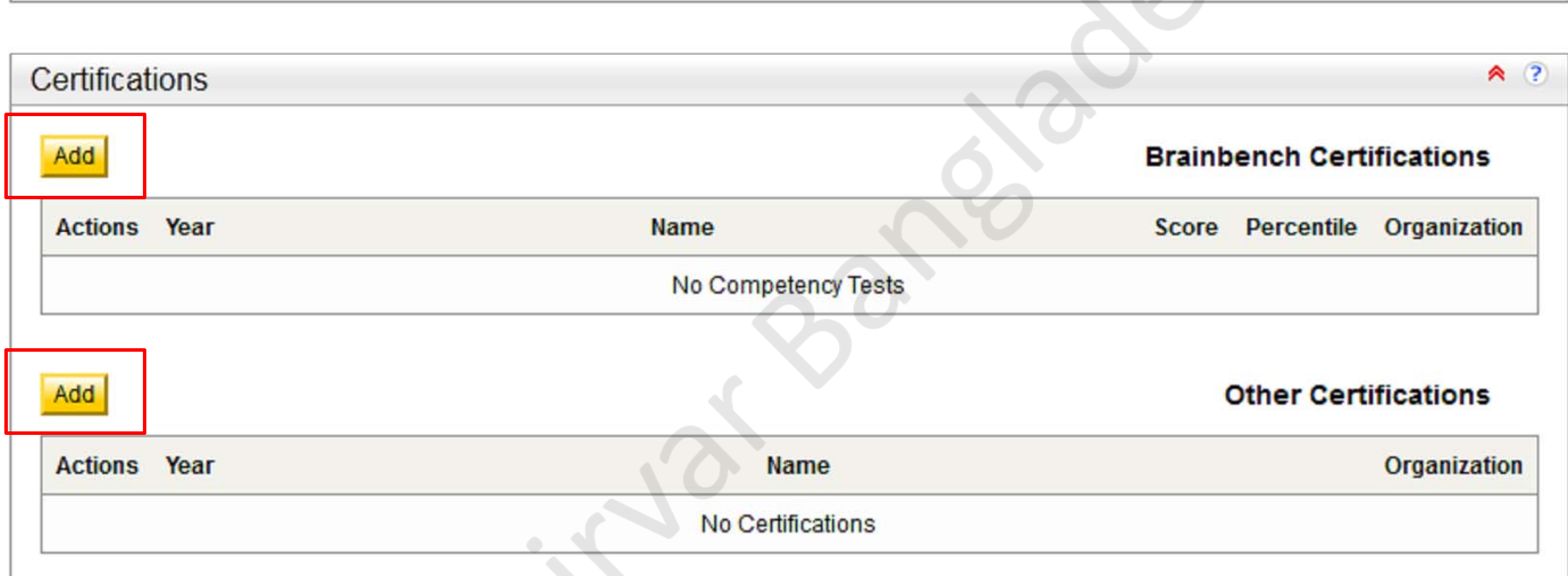

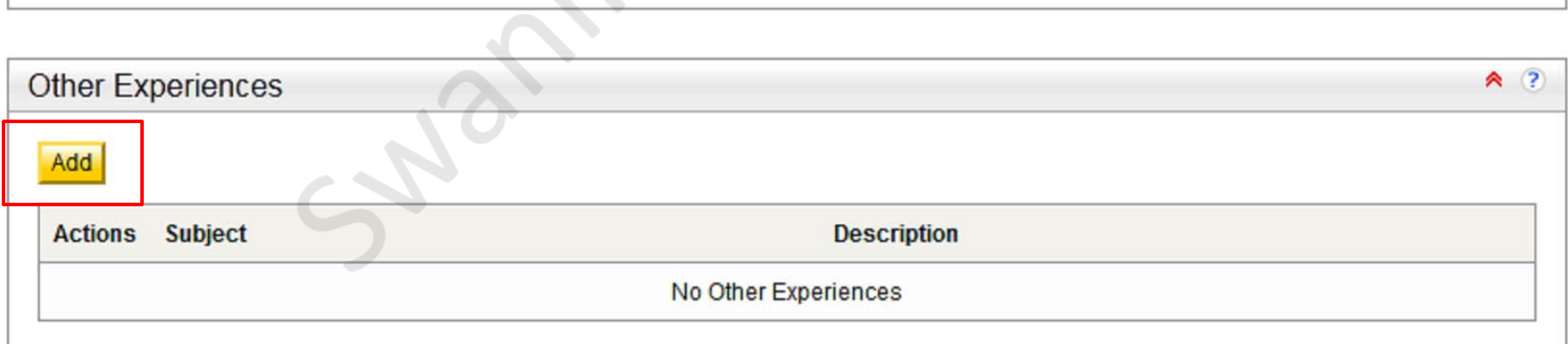

# **Add Certifications**

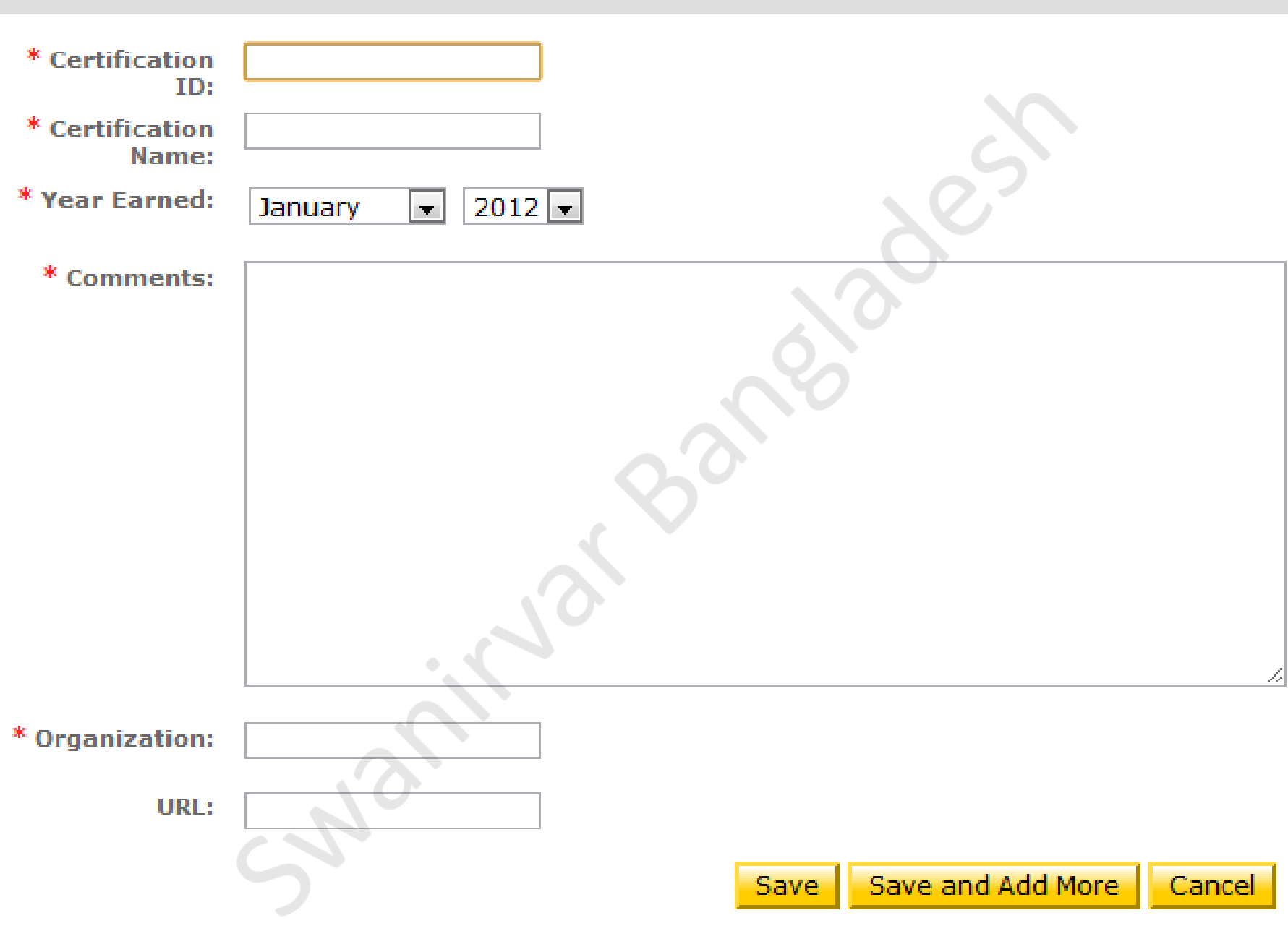

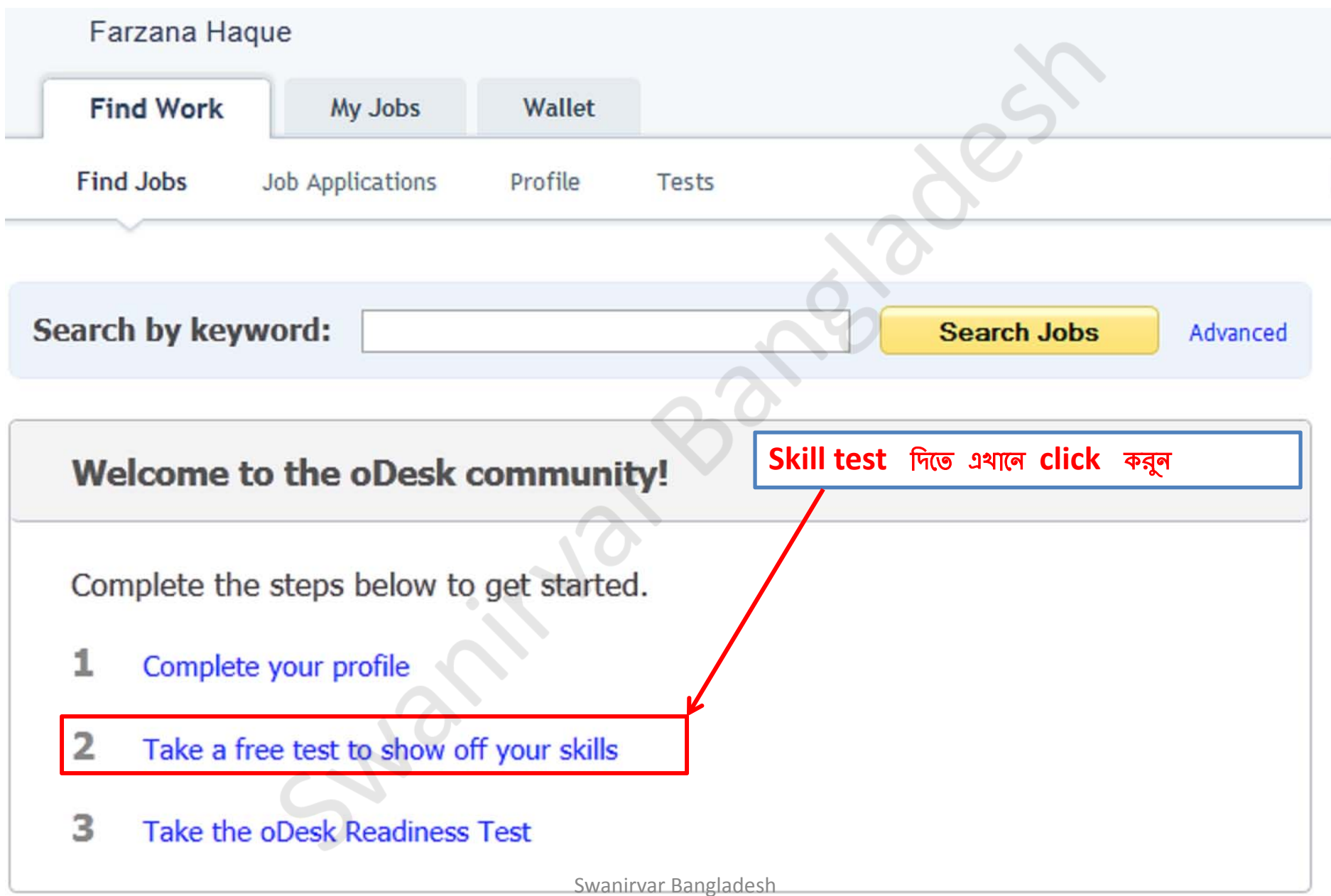

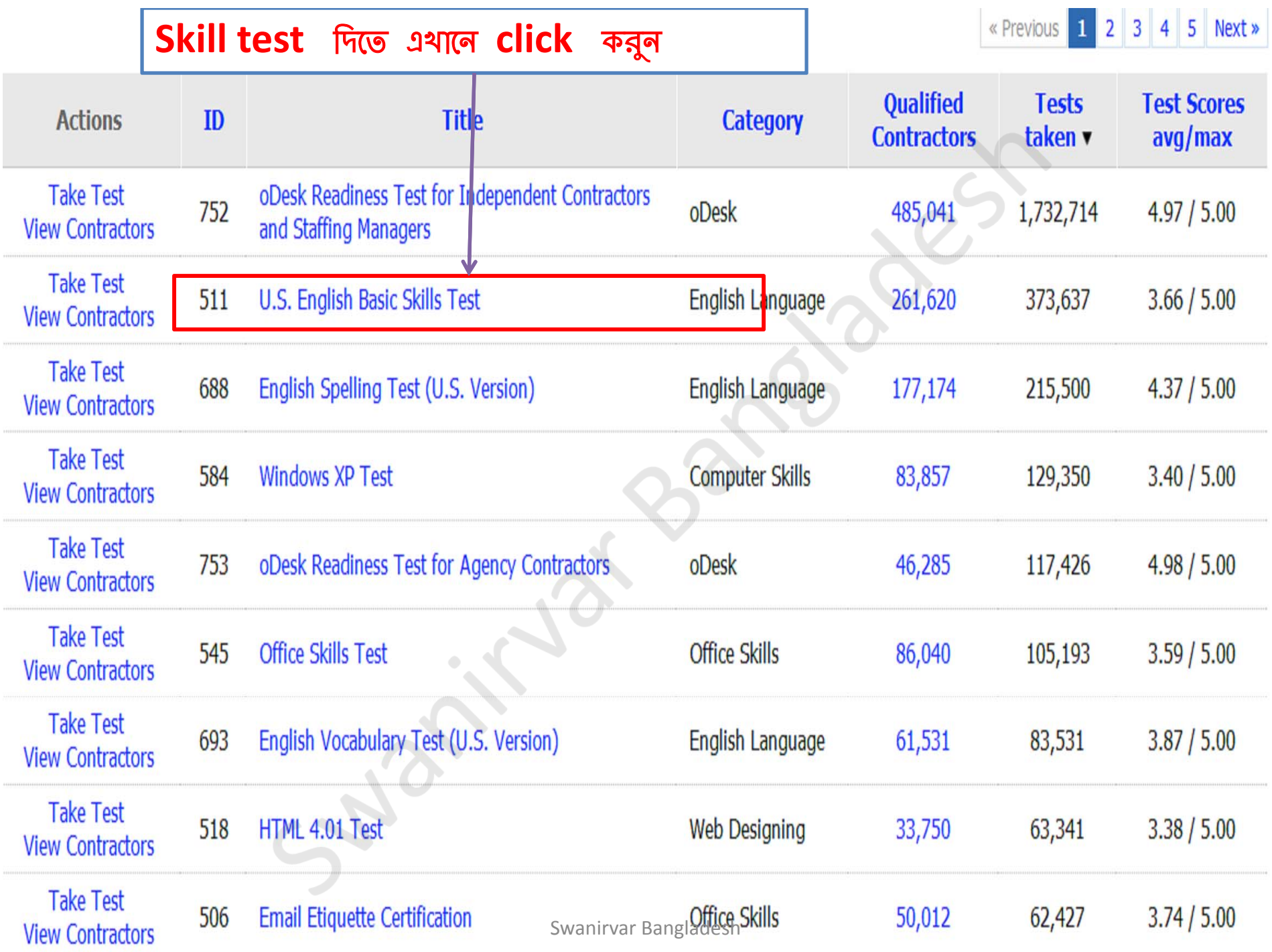

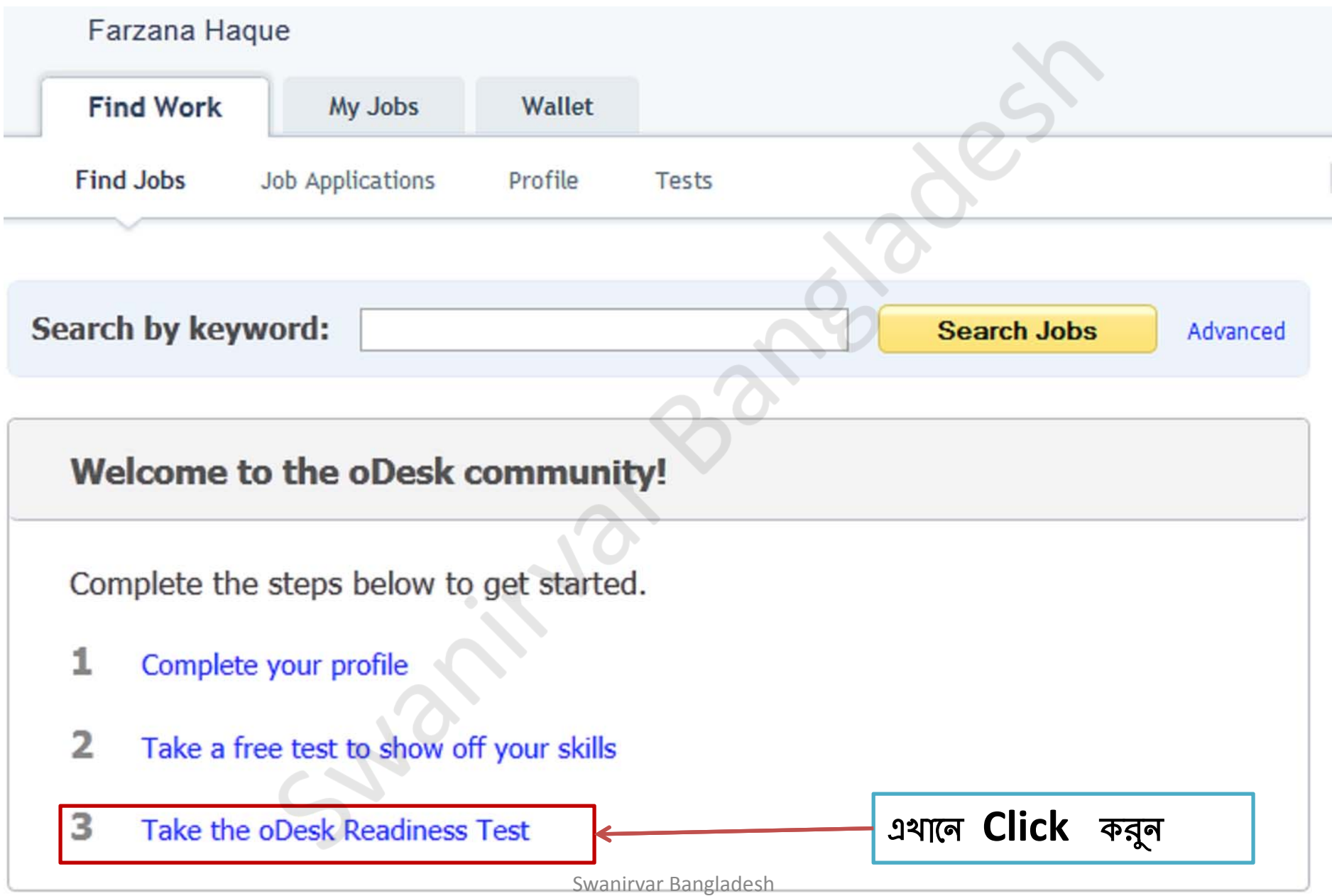

# **Odesk Readiness Test**

# **Qualification Tests**

# **Summary**

- · Typically 40 multiple-choice questions randomly generated per test
- Large bank of questions per test, questions regularly refreshed
- · Contractors can take any test for free, can retake a test typically after 30 days
- Typically 40 minutes to complete test, cannot revisit previously answered questions
- . Read the FAQ to learn more

If you are a client, use the tests below to look for tested contractors. If you are a contractor, search and select the tests you would like to take. To understand more about the testing process, read our online testing policies

# **Quick Stats**

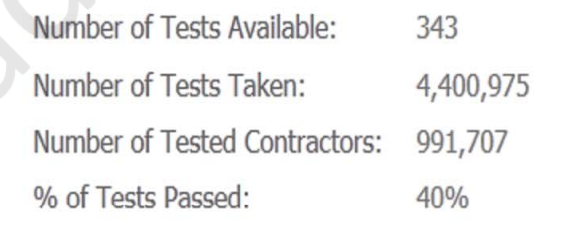

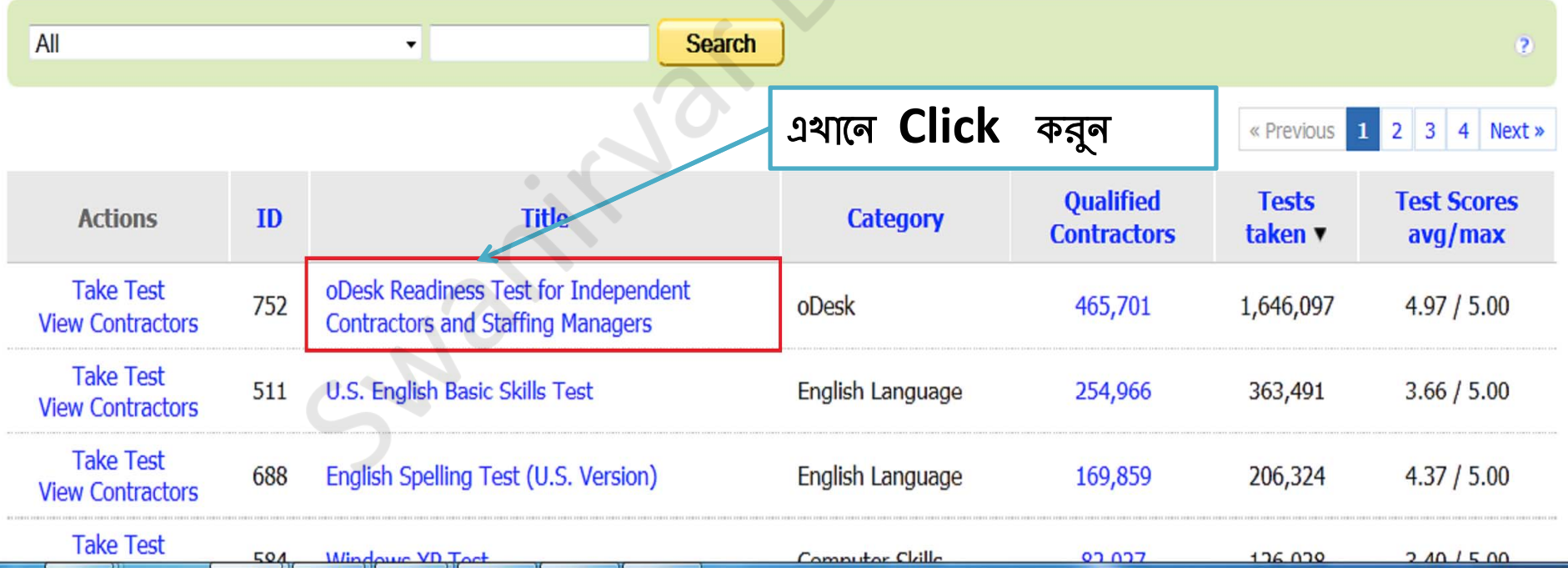

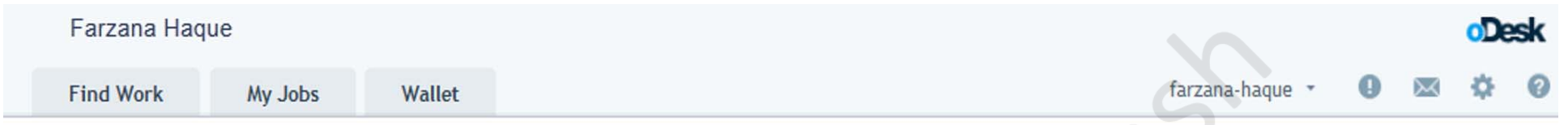

# < Back to all tests

First Previous 1 of 343 Next Last

# oDesk Readiness Test for Independent Contractors and Staffing Managers

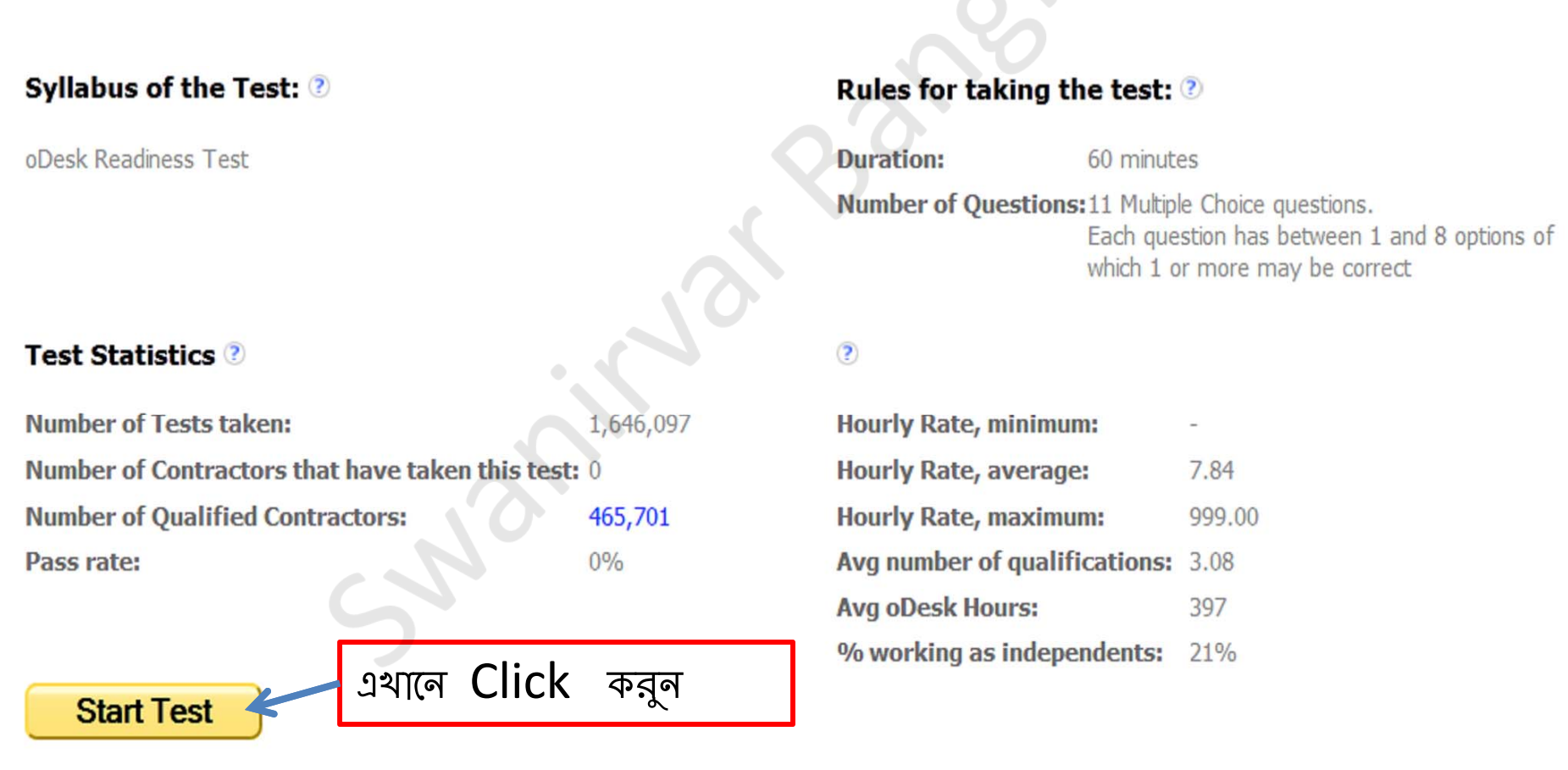

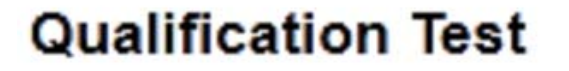

oDesk Readiness Test for Independent Contractors and Staffing Managers

This page might take some time to open completely.

Your test is being configured........ Please wait.

Done!

Your test has been configured. Click the button below to start the test. You can retake this test any time you like.

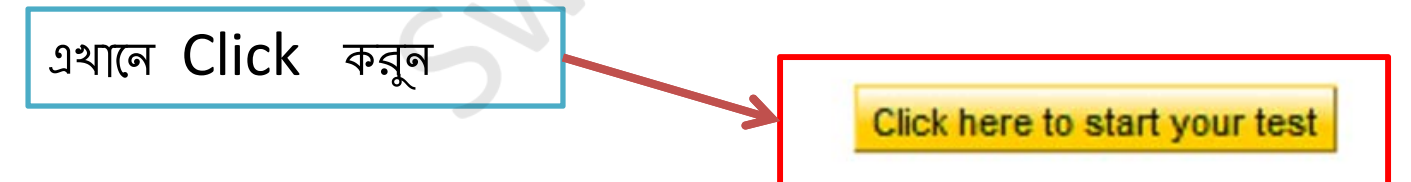

# Questions of rediness test

Item No: 1 of 11

Time Remaining: 0:60:00

**Question:** 

Can I start my own agency on oDesk?

https://kb.odesk.com/questions/1372

- Yes! You can create an agency and earn money by selling the services of your agency contractors. a.
- No, oDesk is for independent contractors only b.

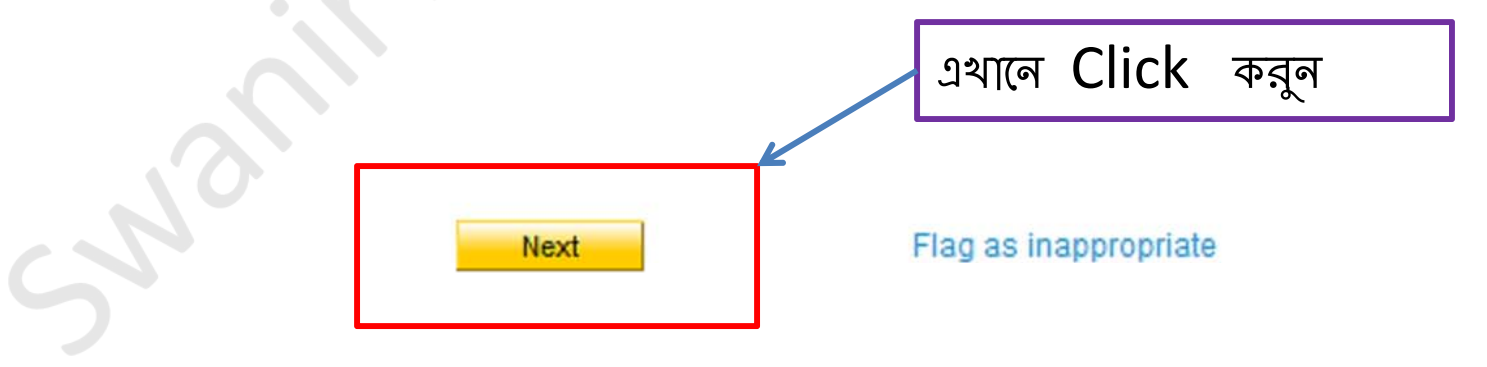

Item No: 2 of 11

Time Remaining: 0:58:36

### **Question:**

Which of the following are TRUE about your oDesk Work Diary?

https://kb.odesk.com/questions/825

- Allows employers to see when and what their contractors are working on a.
- Enables automatic billing for hourly contracts b.
- The oDesk Team application auto-tracks time which can be reviewed in the Work Diary c.
- Manual time can be added, but isn't guaranteed payment d.
- All of the above е.

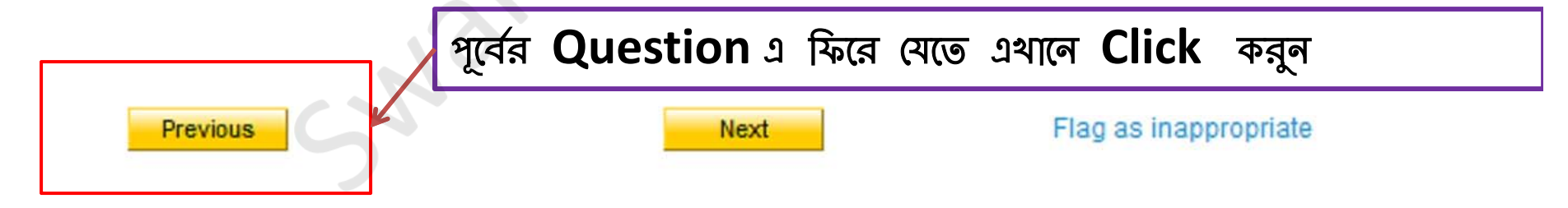

# Readiness test

১১ টি প্রশ্নের ৬০ মিনিটের পরীক্ষা । উত্তরগুলো যথাযথ ভাবে দেওয়ার পর পাশ স্কোর ৫ এ ৫ দেখাবে এবং দুইটি অপশন থাকবে এখানে একটি হল Continue without providing feedback (এটিতে ক্লিক করলে এই টেন্টের ফলাফল আপনার প্রফাইলে এড হবে না, টেস্টে ফেল করলে এটিতে ক্লিক করবেন) আরেকটি অপশন Continue and provide feedback on this test (এটিতে ক্লিক করলে এই টেন্টের ফলাফল আপনার প্রফাইলে এড হবে )

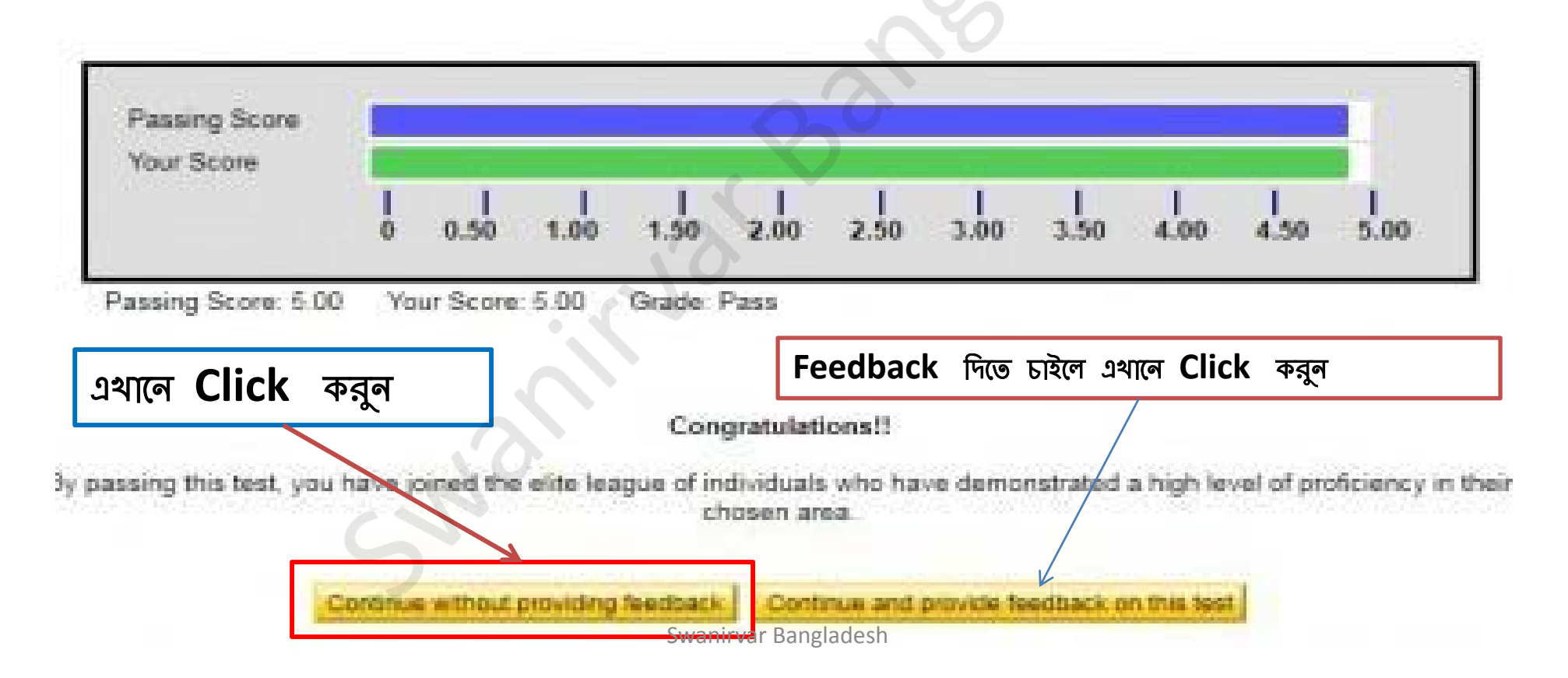

**Test feedback form for oDesk Providers** 

# Feedback

Thanks for taking an oDesk skill assessment test.

As a part of our continual process of improvement, we would like to gather your valuable feedback

1. What was your overall impression of the test content, including relevance, coverage of important concepts, and clarity of possible answers ?

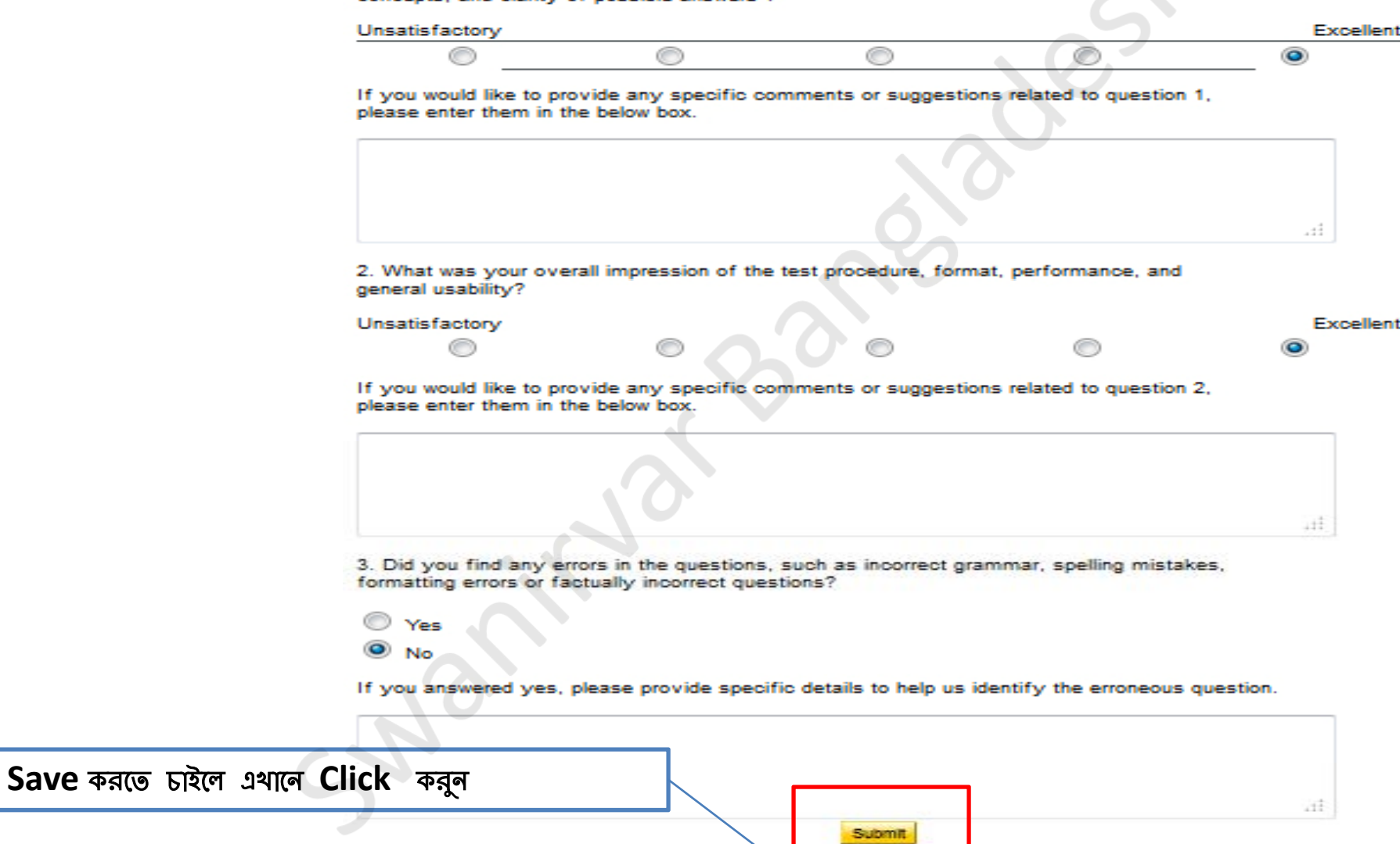

# Feedback

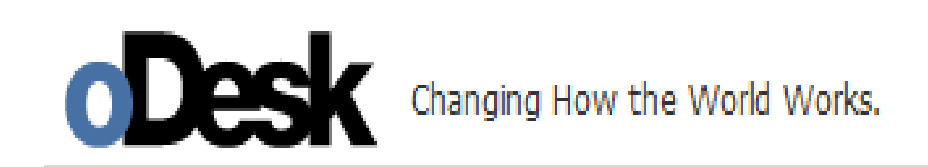

এখানে Click কর্ন

# Thanks for your feedback.

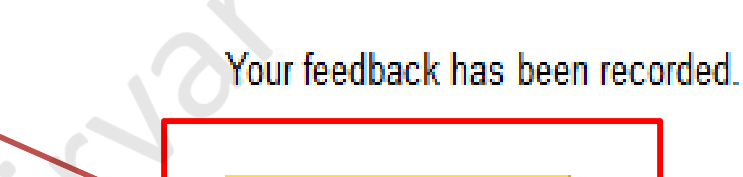

Click here to continue

# **Welcome to the oDesk community!**

Complete the steps below to get started.

- 1 Complete your profile
- 2 Take a free test to show off your skills
- 3 Take the oDesk Readiness Test

### **Your Saved Searches**

# Jobs that may interest you

How to add a saved search

### **Categories of Interest**

**Web Design** 

Web Programming

Other - Web Development

**Data Entry** 

**Graphic Design** 

Illustration

Browse all job categories

**RPG FACEBOOK PLATFORM GAME** Fixed Price - \$25,000, posted 4:54am (about an hour ago)

এখানে Click কর্ন

Share/Pay lightbox and JavaScript code lightbox Fixed Price - \$90, posted 4:33am (about an hour ago)

See more jobs

# যে sector এ কাজ করতে চান সেটাতে Click করন

### Browse Jobs By Category or browse by Skill

### **Web Development**

### Web Design (6352)

Web Programming (9771) Ecommerce (1598) UI Design (289) Website QA (147) **Website Project Management**  $(472)$ Other - Web Development  $(2076)$ 

### **Software Development**

Desktop Applications (878) Game Development (450) Scripts & Utilities (580) Software Plug-ins (250) Mobile Apps (2854) **Application Interface Design**  $(205)$ Software Project Management  $(148)$ Software QA (104) **VOIP** (108) Other - Software Development  $(1246)$ 

### **Writing & Translation**

Technical Writing (763) Website Content (1548) Blog & Article Writing (3324) Copywriting (688) Translation (864) Creative Writing (801) Other - Writing & Translation  $(1312)$ 

### **Administrative Support**

Data Entry (1708) Personal Assistant (1327) Web Research (1037) Email Response Handling (58) Transcription (336) Other - Administrative Support  $(910)$ 

### **Design & Multimedia**

Graphic Design (3252) Logo Design (1234) Illustration (572) Print Design (465) 3D Madeling & 8GAD (536)

### **Customer Service**

**Customer Service & Support**  $(338)$ **Technical Support (143)** Phone Support (147) Order Processing (45) Other - Customer Service (117)

### **Sales & Marketing**

Advertising (703) Email Marketing (414) SEO - Search Engine Optimization  $(3273)$ SEM - Search Engine Marketing  $(475)$ SMM - Social Media Marketing  $(1272)$ PR - Public Relations (163) Telemarketing & Telesales  $(1028)$ **Business Plans & Marketing** Strategy (219) Market Research & Surveys  $(255)$ Sales & Lead Generation (1492) Other - Sales & Marketing (756)

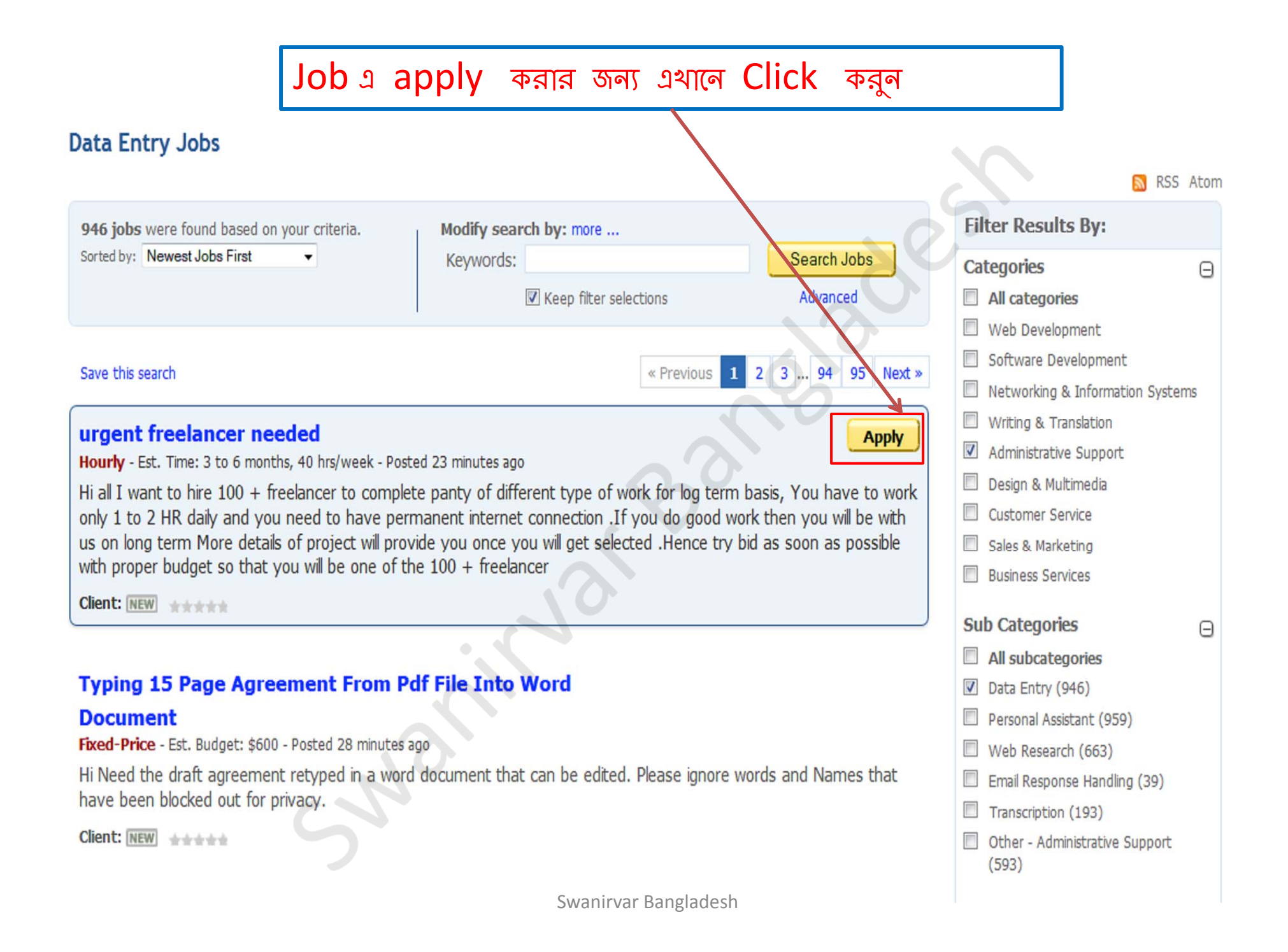

# কাজ সম্পর্কে বিস্তারিত ধারনা নেওয়ার পর যদি কাজটির জন্য আবেদন করতে চান তাহলে এথানে click कन्नून।

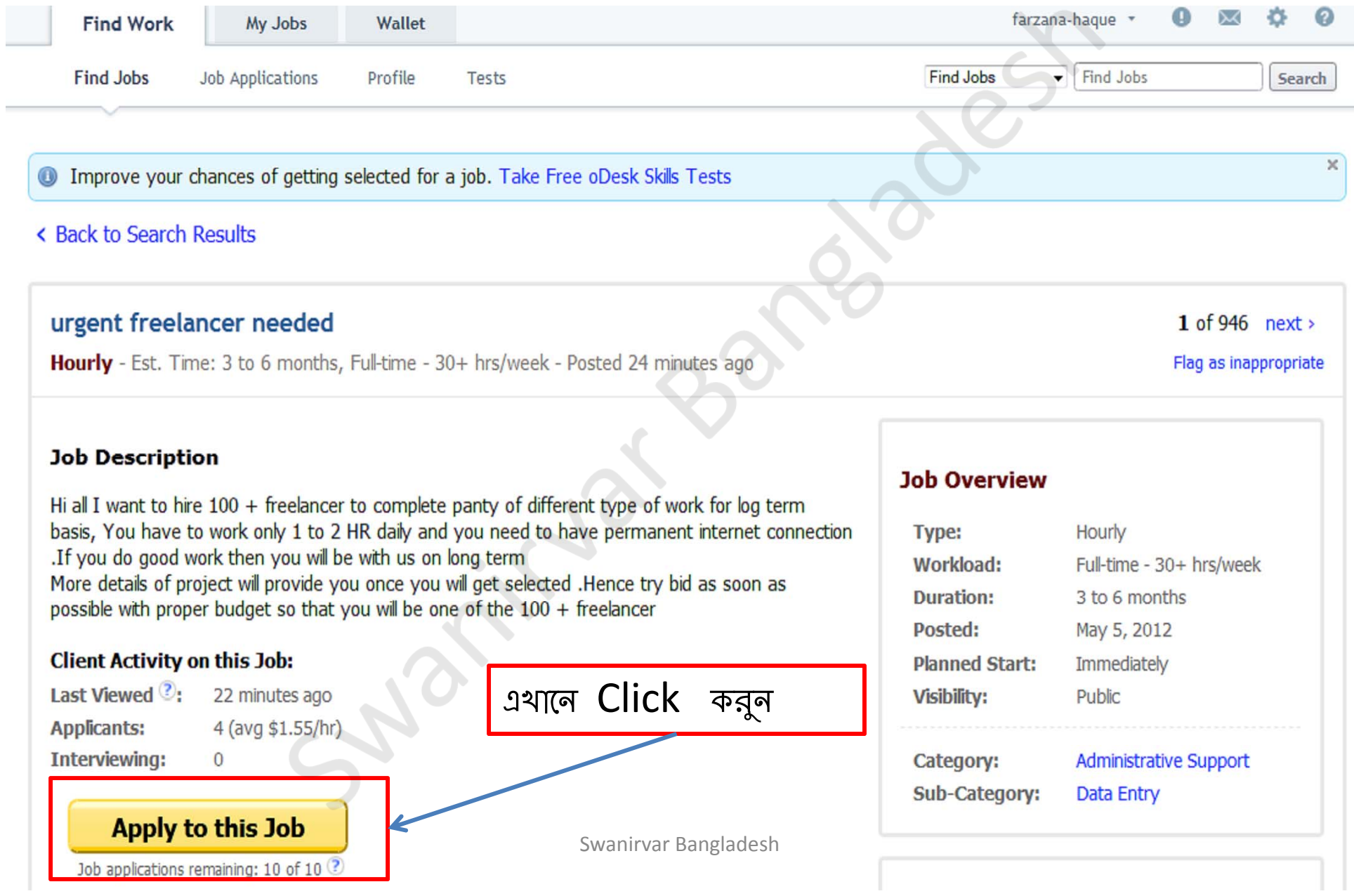

# **Apply to Job**

# $\mathcal Y$  You meet all the client's qualifications!

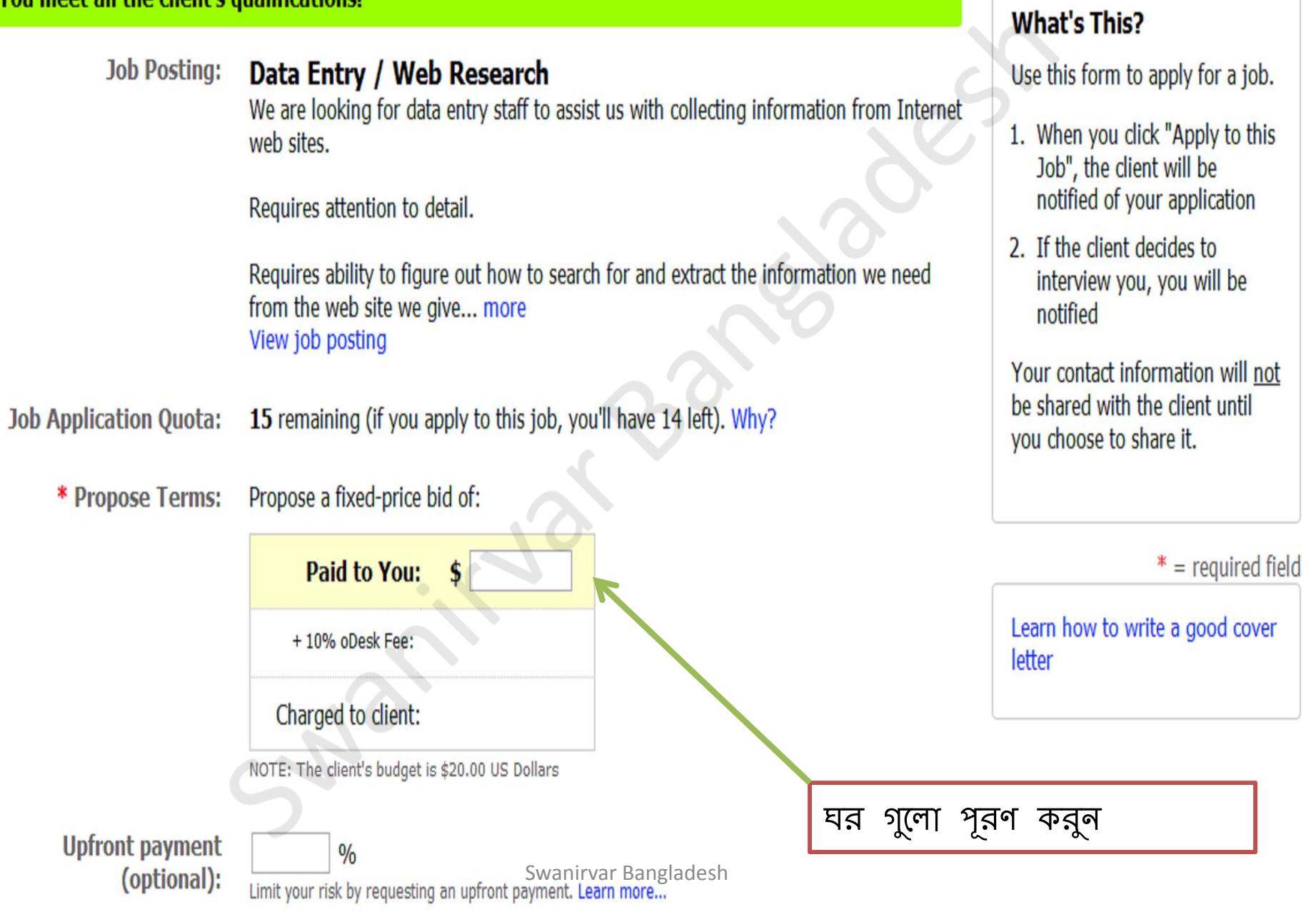

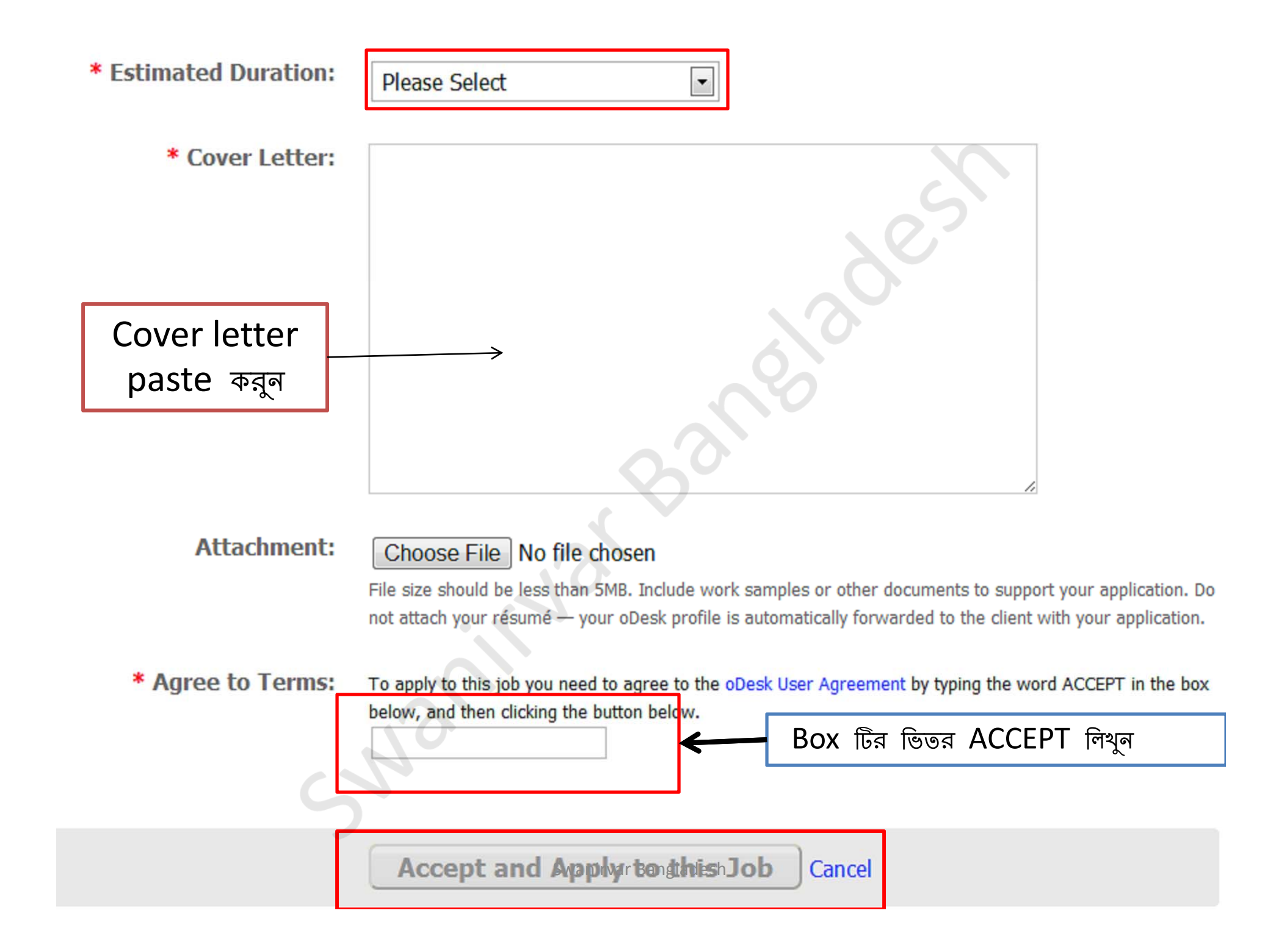

# Thanks...